# **7 Regelungstechnik**

## **7.1 Einf¨uhrung**

- Die Führung technischer Prozesse kombiniert Planung, Steuerung und Regelung
	- $\star$  Steuerung
		- Einwirkung mittels Stellgrößen in eine gewünschte vorausgeplante Richtung. Beispiel: Heizung um 6:30 Uhr einschalten.
	- $\star$  Regelung
		- Uberwachung und Minimierung der ¨ Abweichungen zwischen Ist– und Sollwerten nach gegebenen Kriterien. Beispiel: Kesseltemperatur auf 43 Grad halten.
- System als Schachtelung von Regelschleifen abgestufter Reaktionsfähigkeit betrachtbar
	- $\star$  höhere Ebenen bzw. äußere Schleifen
		- Zeitanforderungen unkritisch (bis zu Tagen)
		- relativ große Abweichungen erlaubt
- *G. Schrott WS03/04 Echtzeitsysteme Kap.7 1*
- Realisierung in Software
- Beispiel: Bestände in Materiallager
- \* niedere Ebenen bzw. innere Schleifen
	- kritische Zeitanforderungen (z.B. msec)
	- nur geringe Abweichungen erlaubt
	- Realisierung in HW
	- Beispiel: Temperatur auf 0.1 Grad halten
- Beispiel: Der Prozeßrechner als Regler

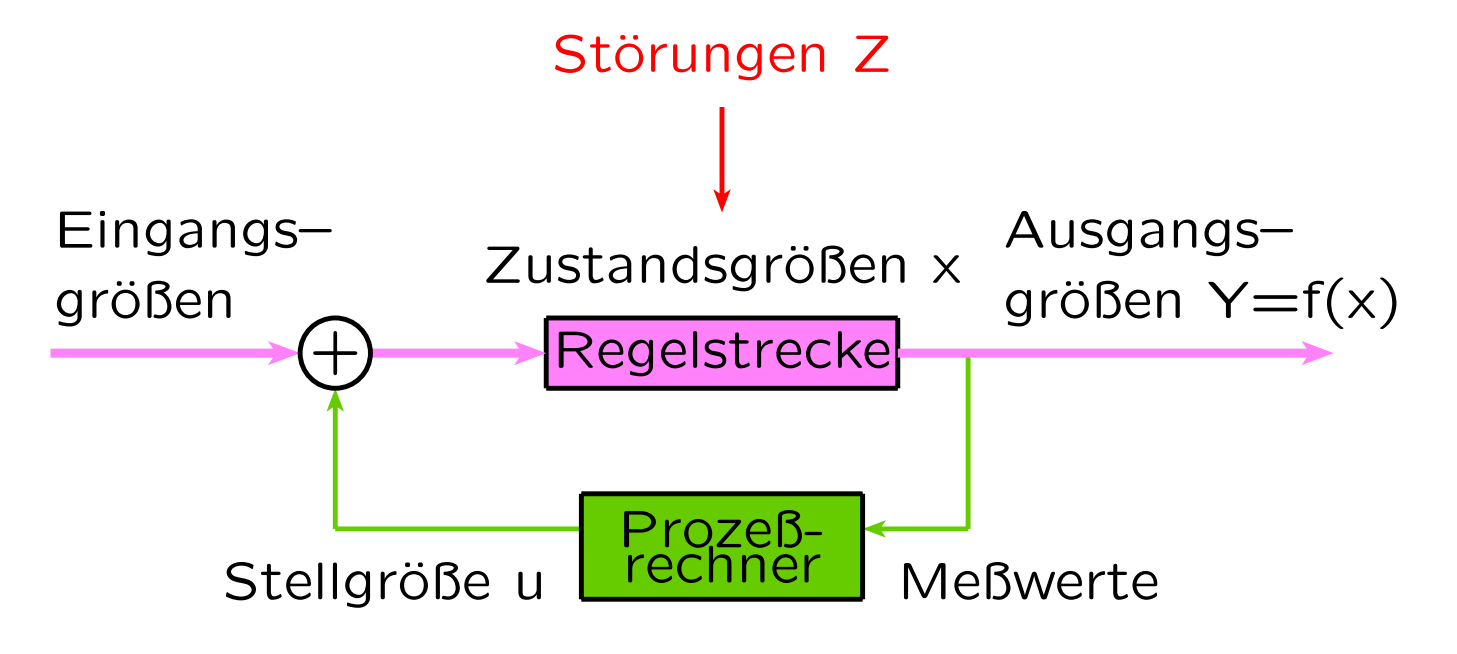

#### • Ziele

- $\star$  Stellgröße u so wählen, daß Istwerte Y mit den vorgegebenen Sollwerten möglichst gut ¨ubereinstimmen
- ★ gezielte Nachführung bei Störungen und neuen Vorgaben
- *G. Schrott WS03/04 Echtzeitsysteme Kap.7 2*

### **Mögliche Kriterien**

- \* Abweichung möglichst schnell gegen Null
- $\star$  Abweichung überschreitet nicht eine bestimmte Bandbreite
- $\star$  kein Schwingen
- $\star$  Integral über den Abweichungsbetrag wird über die Zeit minimiert
- $\star$  energiesparende Nachführung
- $\star$  technisch gut realisierbar (z.B. bei Temperaturkonstanz keine überdimensionale Heiz- und Kühlleistung gegenüber im Mittel benötigte)

## **7.2 Einfache Regler**

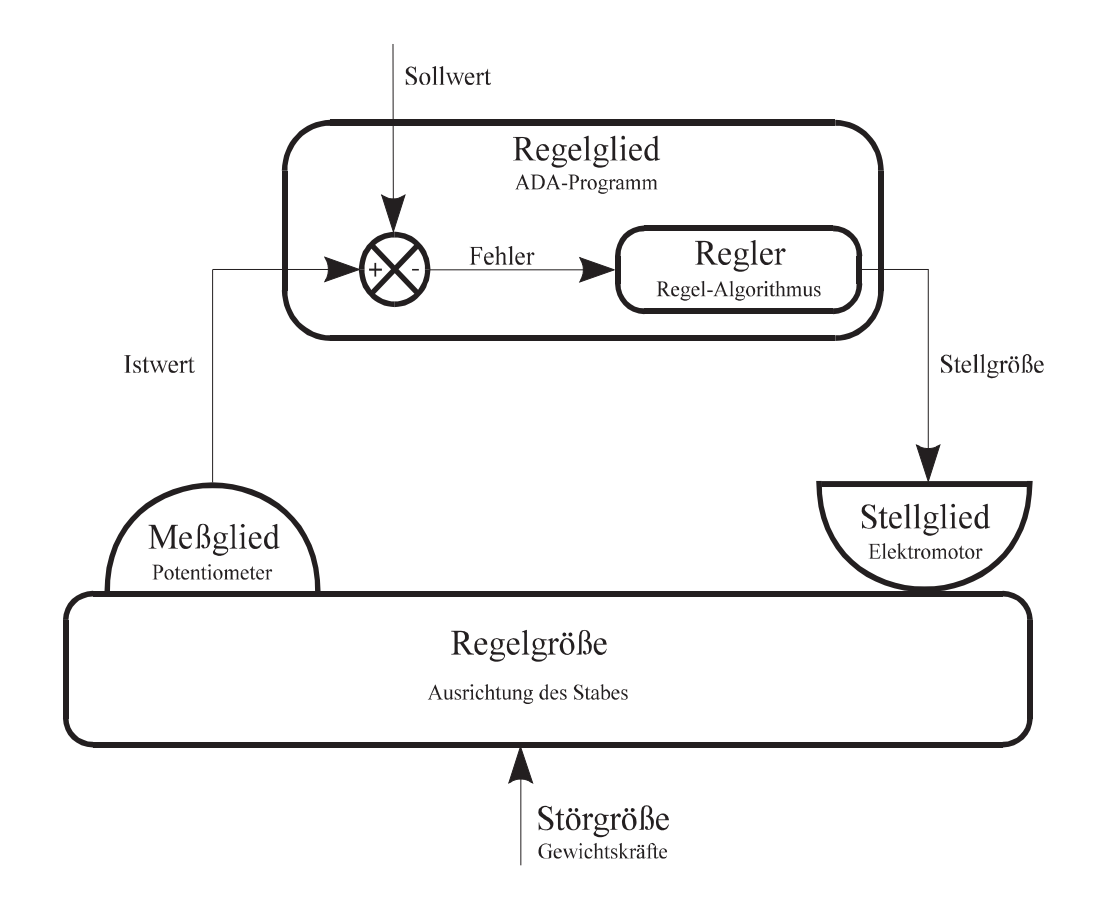

## **7.2.1 Der P-Regler**

- einfachster Regler
- proportionales Verhalten
- Die Gleichung eines P-Reglers

$$
u(t) = K * e(t)
$$

- Diskretisierung: kontinuierliche Istwerte der Regelgröße abgetastet und digitalisiert.
- diskrete Istwerte, die nach der Amplitude und nach der Zeit quantisiert sind.
- Abtastung periodisch mit der Abtastzeit  $T_0$
- berechnete Stellgröße  $u$  ist über den Zeitraum  $T_0$  konstant

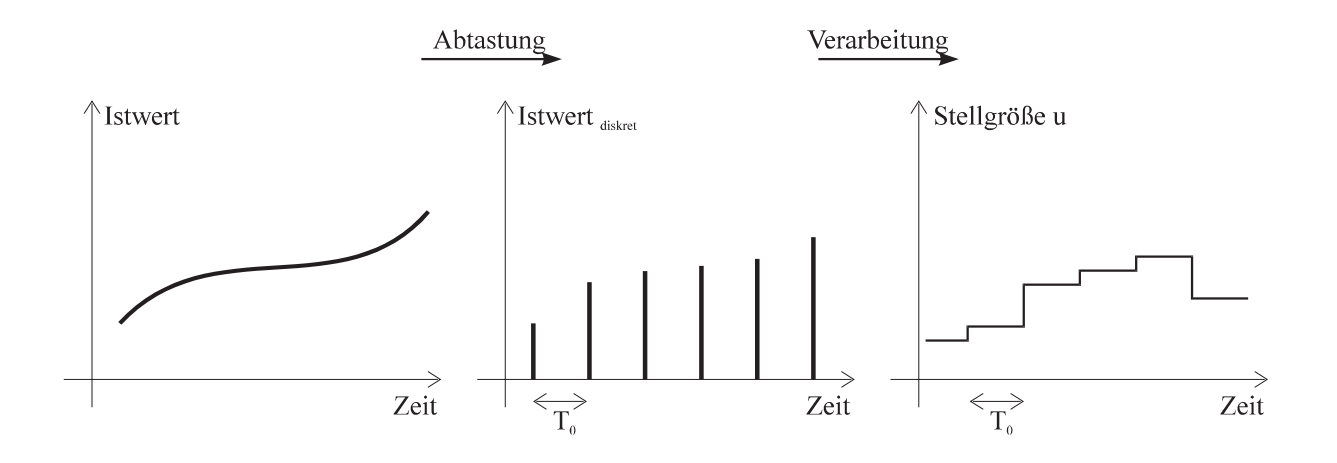

$$
u(k) = K * e(k)
$$

mit  $u(k)$  Stellgröße zum Zeitpunkt k  $K$  Verstärkungsfaktor  $e(k)$  Fehler = (Sollwert-Istwert) zum Zeitpunkt  $k$ 

### Vorteile:

- Einfache Implentierung möglich, da der Algorithmus nur den momentanen Fehler  $e(k)$ benötigt und keine äquidistanten Zeitpunkte  $k$ erfordert
- Einfache Parameter-Bestimmung

### Nachteil:

• Störgrößen werden nicht restlos ausgeregelt, es bleibt immer die sogenannte P-Abweichung

## **7.2.2 Der PI-Regler**

- P-Regler mit überlagertem Integral-Anteil
- Gleichung eines PI-Reglers für kontinuierliche Signale:

$$
u(t) = K \ast (e(t) + \frac{1}{T_I} \int\limits_0^t e(\tau) d\tau)
$$

nach DIN 19226 mit  $T_I$  Integrierzeit (Nachstellzeit)

- für digitale Regelung Gleichung diskretisieren
- für kleine Abtastzeiten  $T_0$  die kontinuierliche Integration durch Rechteck-Integration annähern
- diskretisierte PI-Gleichung:

$$
u(k) = K * (e(k) + \frac{T_0}{T_I} \sum_{i=0}^{k-1} e(i))
$$

### Vorteil:

• Durch I-Anteil keine bleibende Regelabweichung

### Nachteile:

- Zeitaufwendige Parameter-Bestimmung
- Einschwingen auf Sollwert
- zeitlich äquidistanten Abtastung notwendig ( bei Feldbussen z.B. mit SERCOS, INTERBUS–S garantiert)

## **7.2.3 Der PID-Regler**

- PI-Regler mit überlagertem Differential-Anteil
- Gleichung eines PI-Reglers für kontinuierliche Signale:

$$
u(t) = K * (e(t) + \frac{1}{T_I} \int_{0}^{t} e(\tau) d\tau + T_D \frac{de(t)}{dt})
$$

nach DIN 19226 mit  $T_D$  Differenzierzeit (Vorhaltzeit)

- Um den D-Anteil zu diskretisieren, ersetzt man den Differentialquotienten durch eine Differenz erster Ordnung.
- diskretisierte PID-Gleichung ("Stellungsform"):

$$
u(k) = K * (e(k) + \frac{T_0}{T_I} \sum_{i=0}^{k-1} e(i) + \frac{T_D}{T_0} (e(k) - e(k-1)))
$$

• Subtrahiert man von dieser Gleichung  $u(k-1)$ erhält man die "Geschwindigkeitsform"

$$
u(k) = u(k-1) + K * (e(k) - e(k-1) + \frac{T_0}{T_I}e(k-1))
$$

$$
+\frac{T_D}{T_0}(e(k)-2e(k-1)+e(k-2)))
$$

Vorteile:

- Durch I-Anteil keine bleibende Regelabweichung
- Schnellen Fehlerveränderungen wird durch den D-Anteil schnell entgegengewirkt

#### Nachteile:

- Sehr zeitaufwendige Parameter-Bestimmung
- Einschwingen auf Sollwert
- Neigung zur Instabilität
- *G. Schrott WS03/04 Echtzeitsysteme Kap.7 9*

### **7.2.4 Auslegung der Parameter**

Bei allen erwähnten Reglern ergibt sich das Problem, die Parameter der Regelgleichung  $(K, T_I$  bzw.  $T_D)$  so zu bestimmen, daß

- keine kritischen Schwingungen (Instabilität) auftreten
- der Regelkreis auch nach jeder Störung stabil bleibt
- möglichst wenig Schwingungen beim Einregeln auf den Sollwert auftreten
- Totzeiten des Stellvorgangs, Rechenzeiten und Bandbreite der Stellgrößen berücksichtigt werden
- Auslegung mittels quantitativer Berechnung eines Modells des Systems (Impulsantwort, Laplace-Transformation)
- experimentelle Verfahren zur Parameter-Optimierung (Takahashi)

## **7.3 Explizites Rechenbeispiel für PID-Regler**

- Erläuterungen
	- $\star$  Berechnung mit dem Algebra-System MapleV
	- \* Eingaben entsprechen einer Programmiersprache, wobei Wertezuweisungen wie in Pascal mit  $:=$ bezeichnet
	- \* Eingabezeilen in roter Schrift  $mit >$  eingeleitet
	- $\star$  Ausgabe in blauer Schrift
	- \* Kommentare in schwarzer Schrift
- DGL 2. Ordnung als Regelstrecke

Protokoll der MAPLE-Sitzung:

PID-Regler fuer ein System, das durch eine lineare DGL 2. Ordnung beschrieben wird

eine zusätzlich benötigte Standardprozedur

```
> readlib(unassign);
```
proc() ... end

### 1. Differentialgleichung

u(t) ist die Stellgroesse des Reglers und k die Rueckfuehrkonstante (Einfluss der Stellgroesse auf den Prozess), xsoll ist der Sollwert

 $>$  dgl1:=diff(diff( $x(t)$ ,t),t)+a\*diff( $x(t)$ ,t)  $+b*x(t)+c+k*u(t)=0;$ 

$$
dg11 := \left(\frac{\partial^2}{\partial t^2} \times (t)\right) + a\left(\frac{\partial}{\partial t} \times (t)\right) + b \times (t)
$$

$$
+ c + k u(t) = 0
$$

$$
> u(t):=kp*(x(t)-xsoll)+kd*diff(x(t),t)\\+ki*int(x(z)-xsoll,z=0..t);
$$

$$
u(t) := kp(x(t) - x\text{sol}) + kd\left(\frac{\partial}{\partial t}x(t)\right) + ki \int_0^t x(z) - x\text{sol } dz
$$

Als neue Variable wird die Groesse  $y(t) =$ x(t)-xsoll eingefuehrt

 $> x(t):=y(t)+x$ soll;  $x(t) := y(t) + x$ soll dann ergibt sich die DGL

> simplify(dgl1);

$$
\left(\frac{\partial^2}{\partial t^2} y(t)\right) + a\left(\frac{\partial}{\partial t} y(t)\right) + b y(t) + b x \text{sol}
$$
  
+ c + k k p y(t) + k k d  $\left(\frac{\partial}{\partial t} y(t)\right)$   
+ k k i  $\int_0^t x(z) - x \text{sol } dz = 0$ 

fasst man gleiche Terme zusammen und setzt

\n
$$
\text{abk} := \text{A} = a + k \cdot k \cdot \text{b} + k \cdot k \cdot \text{c}
$$
\n

\n\n $\text{c} = c + b \cdot k \cdot \text{c}$ \n

\n\n $\text{a} = \text{b} \cdot k \cdot \text{c}$ \n

$$
abk := A = a + k \text{ kd}, B = b + k \text{ kp},
$$
  

$$
C = c + b \text{ xsol}, KI = k \text{ ki}
$$

dann ergibt sich die DGL

 $>$  dgl2:=diff(diff(y(t),t),t)+A\*diff(y(t),t)  $+B*y(t)+C+KI*int(y(z),z=0..t)=0;$ 

$$
dgI2 := \left(\frac{\partial^2}{\partial t^2} y(t)\right) + A\left(\frac{\partial}{\partial t} y(t)\right) + By(t)
$$

$$
+ C + K I \int_0^t y(z) dz = 0
$$

Anmerkung: A und B koennen durch kd und kp beeinflusst werden, C ist durch den Prozess vorgegeben, KI ist nur bei einem Integralteil des Reglers ungleich Null

2. Loesung bei  $KI = 0$ 

 $>$  KI:=0;

$$
\mathsf{K}I:=0
$$

 $>$  LOES1:= dsolve(dgl2,y(t));

$$
LOES1 := y(t) = -\frac{C}{B}
$$
  
+ 
$$
-C1 e^{-\frac{1}{2} (A - \sqrt{A^2 - 4B}) t}
$$
  
+ 
$$
-C2 e^{-\frac{1}{2} (A + \sqrt{A^2 - 4B}) t}
$$

Eigenschaften: \_C1 und \_C2 sind freie Parameter, die z.B. aus den Anfangswerten bestimmt werden.

Fuer eine stationaere Loesung muss gelten: A positiv (je groesser A ist, desto schneller konvergiert die Loesung) B so waehlen, dass die Wurzel nahe Null ist, jedenfalls deutlich kleiner als A (falls A\*A-4\*B negativ , dann wird die Wurzel imaginaer, es kommt zu Schwingungen)

Schlussfolgerung: Da zwei Werte eingestellt werden muessen, ist der gewuenschte Verlauf nur mit einem PD-Regler erreichbar. Ein P-Regler nimmt keinen Einfluss auf den A-Wert. Eine Regelung waere dann nur fuer die Prozesse moeglich, bei denen A schon einen geeigneten Wert hat

3. Beispiele fuer  $KI = 0$ 

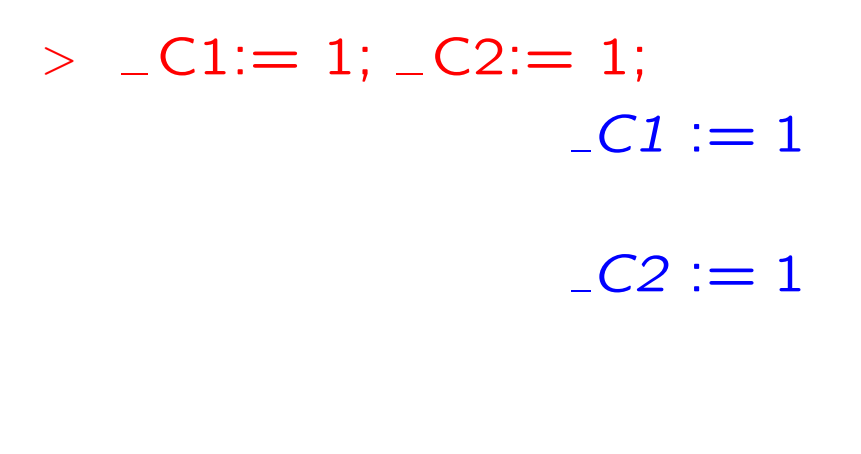

 $\ge C:=1$ :

 $C := 1$ 

 $> B := 2$ :

$$
B:=2
$$

*G. Schrott WS03/04 Echtzeitsysteme Kap.7 15*

### $> A:=0; plot(op(2,LOES1), t=0..10);$  $A := 0$

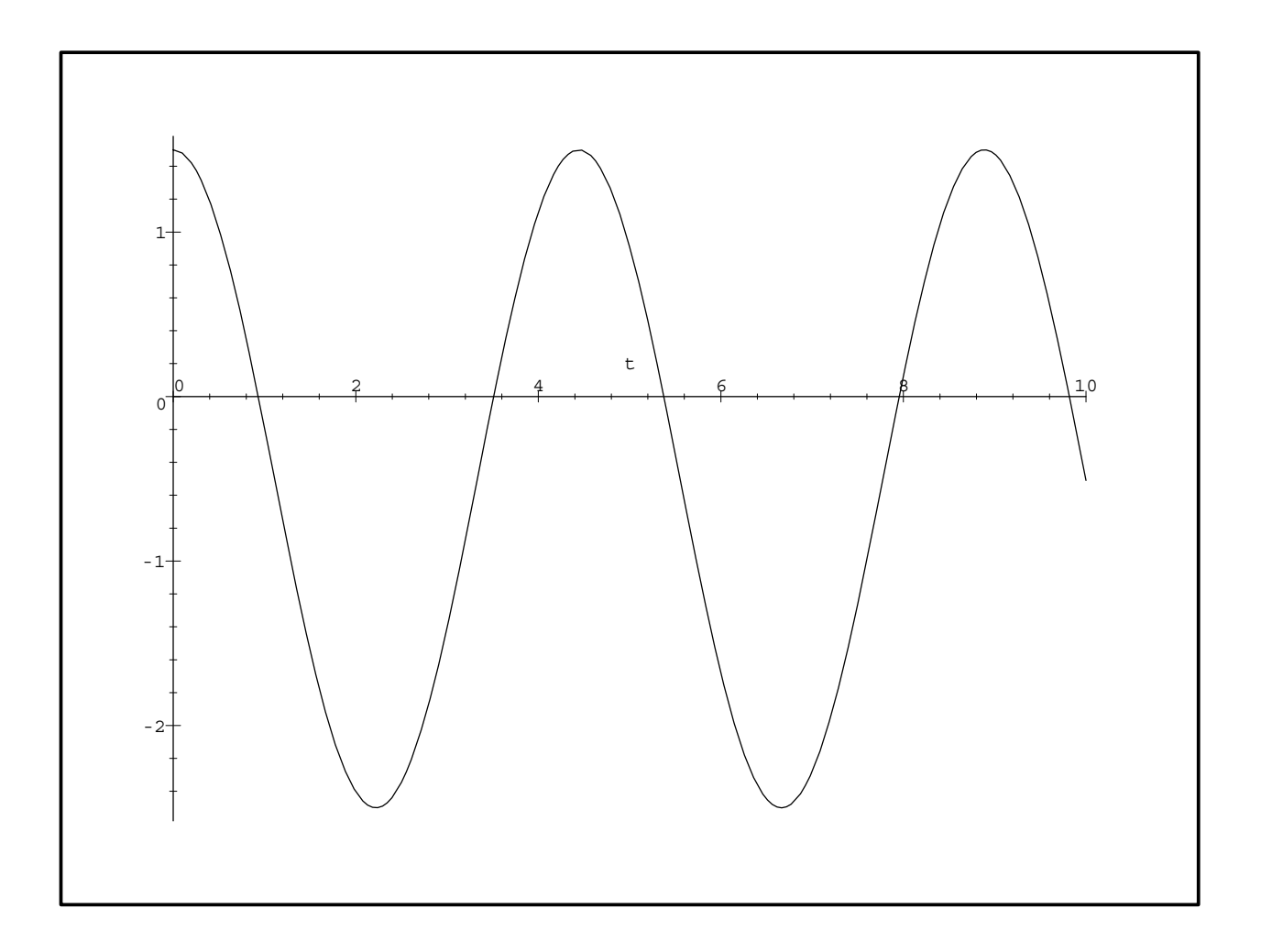

### $> A:=-5; plot(op(2,LOES1), t=0..10);$  $A := -5$

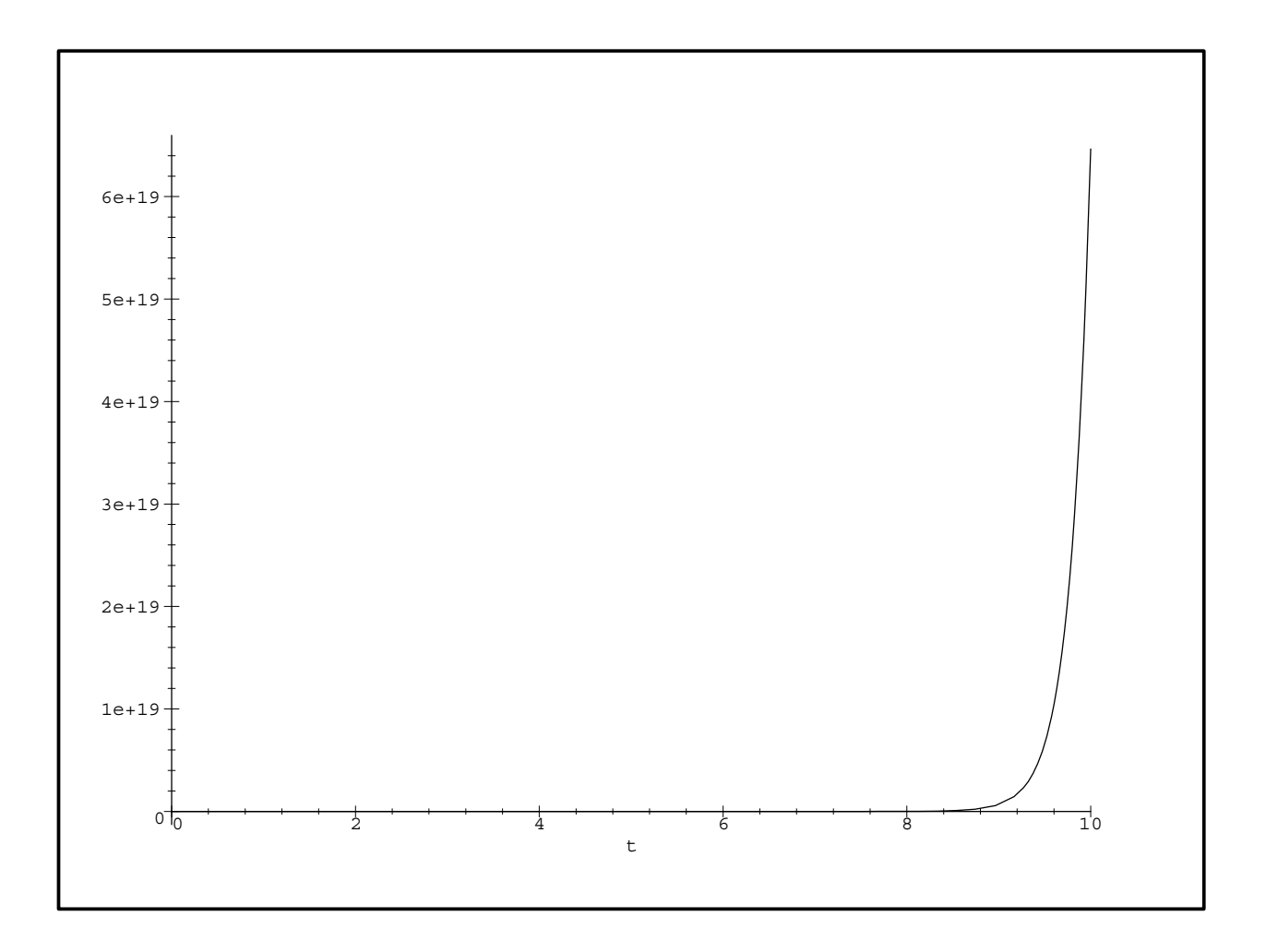

## $> A:=5$ ; plot(op(2, LOES1), t=0..10);  $A := 5$

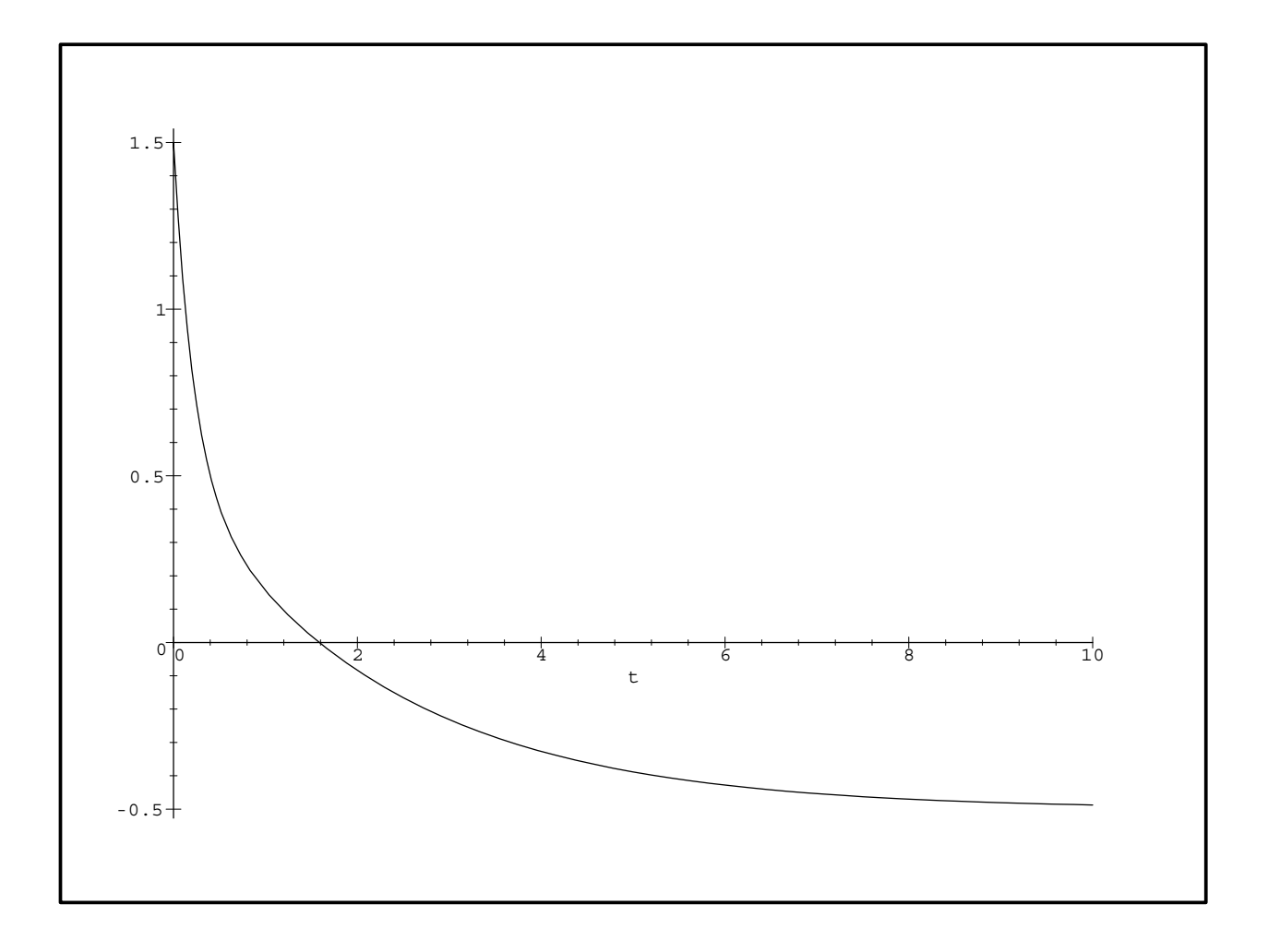

in diesem Fall gibt es eine stationaere Loesung  $y \rightarrow -C/B = -0.5$  die stationaere Loesung ist aber nicht der Sollwert!!

#### 4. Gleichungen fuer KI ungleich Null

### $>$  unassign('KI','A','B','C');

Die Differentialgleichung kann dann ebenfalls mit dem Ansatz  $y(t)=f(C)*exp(-\lambda t)$  geloest werden. Es ergibt sich:

 $>$  LOES2:  $=$  dsolve(dgl2,y(t),laplace);

$$
LOES2 := y(t) = \sum_{r=0}^{t} (r^2 y(0) - r^2 y(0))
$$
  
+ D(y)(0) - T + A\_r(y(0) - C)  
e<sup>(-rt)</sup> / (3 - r<sup>2</sup> + 2A\_r + B)  
%1 := RootOf(-Z<sup>3</sup> + A\_zZ<sup>2</sup> + B\_zZ + KI)

Man sieht, dass eine Summe ueber e-Funktionen vorliegt, wobei \_r die Wurzeln der folgenden Gleichung gl2 sind:

> 
$$
gl2 := z^3 + A*z^2 + B*z + KI = 0;
$$
  
\n
$$
gl2 := z^3 + Az^2 + Bz + KI = 0
$$

A, B und KI muessen so bestimmt werden, dass der Realteil dieser Wurzeln immer groesser Null ist, dann konvergiert die Loesung immer gegen Null, d.h. den Sollwert fuer den Prozess, da y(t)=x(t)-xsoll. In die Wurzeln geht die Konstante C nicht ein. Aus den gewuenschten Wurzeln lassen sich rueckwaerts kd, kp und ki berechnen.

 $>$  solve(gl2,z);

$$
%1^{1/3} - %2 - \frac{1}{3}A - \frac{1}{2}%1^{1/3} + \frac{1}{2}%2 - \frac{1}{3}A
$$
  
+  $\frac{1}{2}I\sqrt{3}(%1^{1/3} + %2), -\frac{1}{2}%1^{1/3}$   
+  $\frac{1}{2}%2 - \frac{1}{3}A$   
-  $\frac{1}{2}I\sqrt{3}(%1^{1/3} + %2)$   

$$
%1 := \frac{1}{6}BA - \frac{1}{2}KI - \frac{1}{27}A^3 + \frac{1}{18}(12B^3 - 3B^2A^2 - 54BAKI + 81KI^2 + 12KIA^3)^{1/2}
$$
  
+  $12KIA^3)^{1/2}$   

$$
{}^{1}_{2}B - \frac{1}{9}A^2
$$
  

$$
%2 := \frac{\frac{1}{3}B - \frac{1}{9}A^2}{%1^{1/3}}
$$

Die Wurzeln haben also die Form rw0, rw±I\*iw

Man kann die drei Werte rw0, rw und iw vorgeben, daraus A, B und KI bestimmen und daraus wiederum kd, kp und ki.

5. Beispiele fuer KI ungleich Null

wir setzen (ohne prinzipielle Einschraenkungen der Loesungen)

 $\rightarrow$  y(0):=0; D(y)(0):=0; C:=1;  $y(0) := 0$  $D(y)(0) := 0$  $C := 1$ 

 $> A:=2; B:= 3; K:=2; evalf(solve(g|2, z));$  $A := 2$  $B := 3$  $KI := 2$ 

 $-1., -.5000000000 + 1.322875656 I,$ −.5000000000 − 1.322875656 I

*G. Schrott WS03/04 Echtzeitsysteme Kap.7 21*

 $> plot(op(2, LOES2), t=0..10);$ 

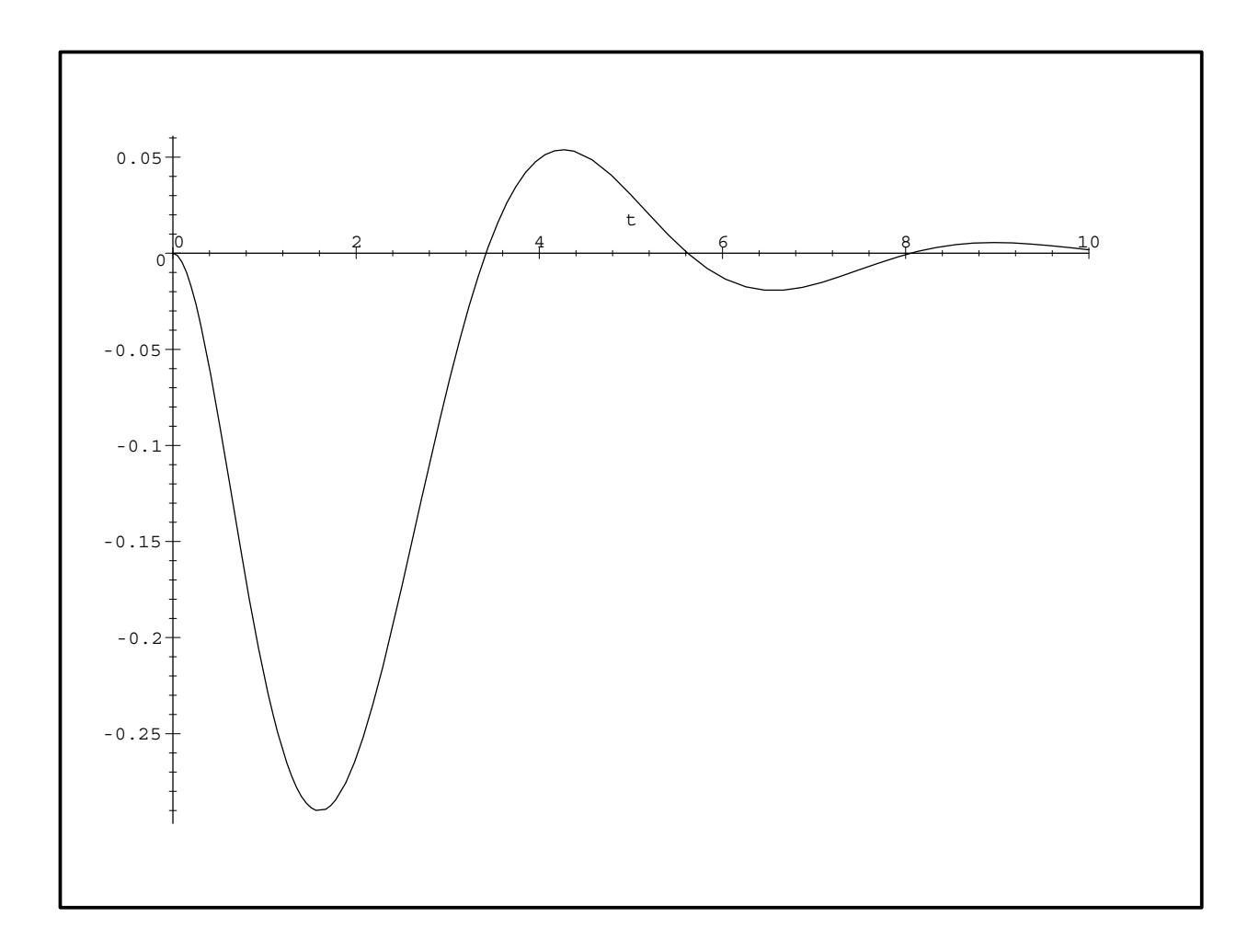

Dies ist also ein Satz von Parametern mit stationaerer Loesung

## **7.3.1 Beispiel: Magnetisch** aufgehängter Schwebekörper

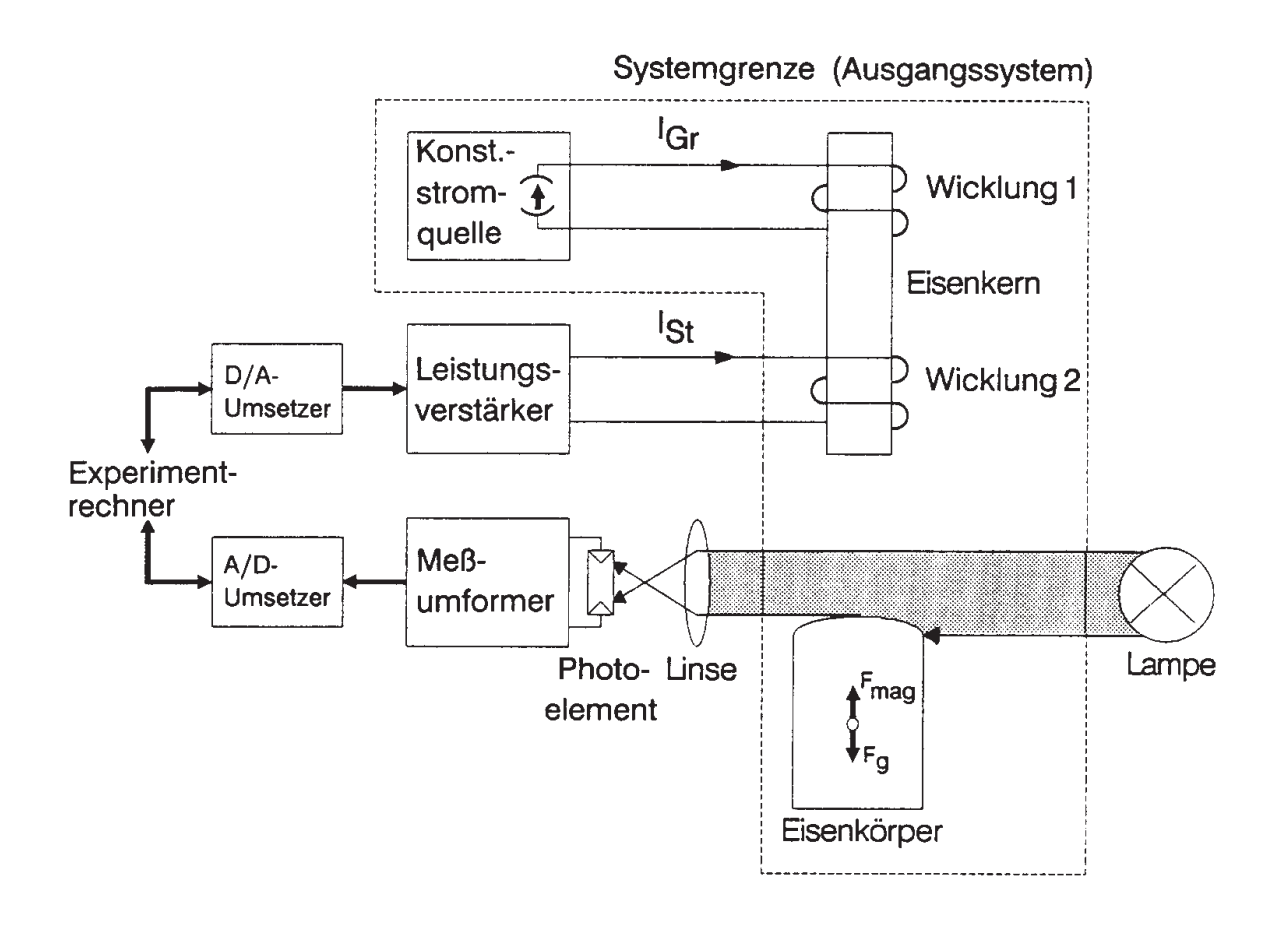

Systemgleichung:

$$
m \cdot \ddot{x} = F_{mag} - F_g;
$$

Entwicklung um den Betriebspunkt:

$$
m \cdot \ddot{x} = f_0 I_{Gr} + I_{St} + f_2 x - mg;
$$

$$
m \cdot \ddot{x} + p_1 \cdot \dot{x} + p_2 \cdot x = kI_{St}
$$

Explizite Berechnung der Lösung mit Maple V

## **7.4 Lineare Rückführregelung**

- zu regelnder Prozeß durch gekoppeltes System linearer zeitinvarianter homogener Differentialgleichungen beschrieben
	- ohne Regelkreis

$$
dx/dt = A * x
$$

wobei

- x: (n)-Vektor der Zustandsvariablen
- A:  $(n \times n)$ -Matrix (konstant)
- mit Regelkreis

$$
dx/dt = A * x + B * u
$$

wobei

- B:  $(n \times m)$ -Matrix der Stellkoeffizienten (gegeben durch techn. Prozeß)
- u:  $(m)$ -Vektor der Stellgrößen
- \* Lineare Rückführregelung

$$
u = -K * x
$$

wobei

K:  $(m \times n)$ -Matrix von zu bestimmenden Koeffizienten

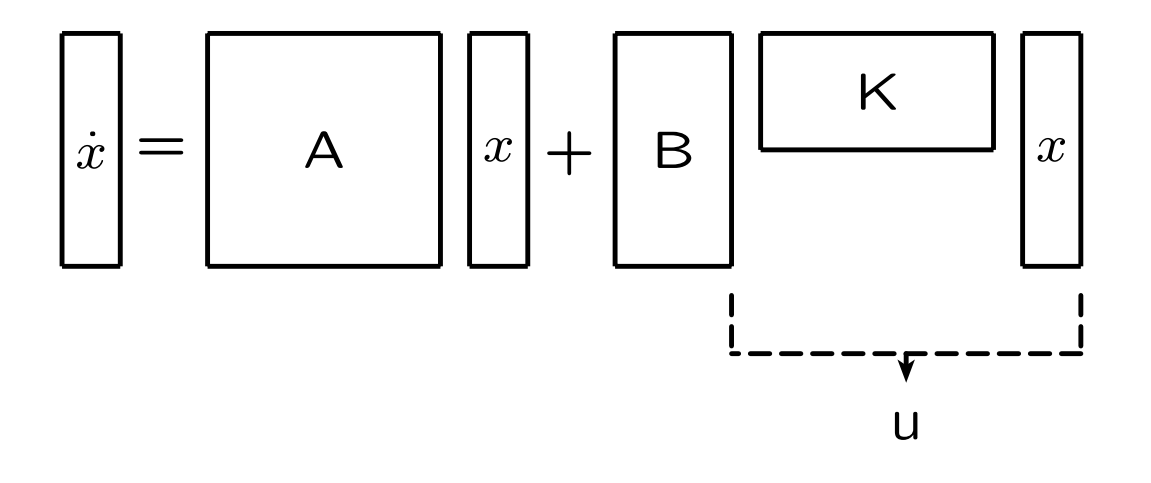

- Matrix  $K$  so bestimmen, daß Regelungsziel und Nebenbedingungen erfüllt
- Durch Regelung ergibt sich die DGL

$$
dx/dt = Ax + B(-Kx) = (A - BK)x
$$

- Differentialgleichung hat also durch Einfluß des Reglers neue Eigenwerte
- **Lösungsansatz bei linearen DGL**

$$
x(t) = x0 * e^{\lambda * t}
$$

x0 ist ein konstanter Vektor, der von den Anfangswerten abhängt

 $\lambda$  ist aus der obigen DGL durch Einsetzen des Lösungsansatzes zu bestimmen

#### • Lösungsschritte

 $\star$  eingesetzt

$$
\lambda * x0 * e^{\lambda t} = (A - BK) * x0 * e^{\lambda t}
$$

 $\star$  daraus lineares Gleichungssystem für x0

$$
(A - BK - \lambda I) * x0 = 0
$$

 $\star$  Lösungen für  $x0 \neq 0$  nur, falls Determinante des Gleichungssystems Null, also Forderung:

$$
|(A - BK - \lambda I)| = 0
$$

- $\star$  Daraus Bestimmung der Eigenwerte  $\lambda_i$ , mit  $i = 1, \ldots, n$
- $\star$   $\lambda_i$  i.a. komplexe Zahl, bestehend aus Realund Imaginärteil
- Lösung
	- Durch Addition der verschiedenen Teil-Lösungen

$$
x(t) = \sum_{i=1}^{n} x0_i * e^{\lambda_i * t}
$$

- $\star$   $x0_i$  aus den Anfangswerten
- *G. Schrott WS03/04 Echtzeitsysteme Kap.7 26*
- $\star$  Fall 1:  $\exists i : \Re(\lambda_i) > 0$ keine stabile (stationäre) Lösung
- $\star$  Fall 2:  $\forall i$  :  $\Re(\lambda_i) < 0$  : stabil, stationäre Lösung
- $\star$  Fall 3:  $\forall i$  :  $\Re(\lambda_i)=0$  : periodische Schwingungen
- $\star$  Spezialfall:  $\forall i : \Re(\lambda_i) < 0 \land \Im(\lambda_i) = 0$ : stabil, asymptotische Näherung an den stationären Zustand
- Forderungen an Regler
	- $\star$  K so bestimmen, daß Fall 2 vorliegt
	- $\star$   $|\Re(\lambda_i)|$  sollte möglichst groß sein
	- $\star \;\;|\Im(\lambda_i)|$  sollte möglichst klein sein
	- $\star$  die Lösung sollte auch noch bei kleinen Störgrößen Z stabil bleiben

# **7.5 Anwendungsbeispiel: Balancierter Stab**

• Klassisches Beispiel zur Demonstration von Regelungsalgorithmen

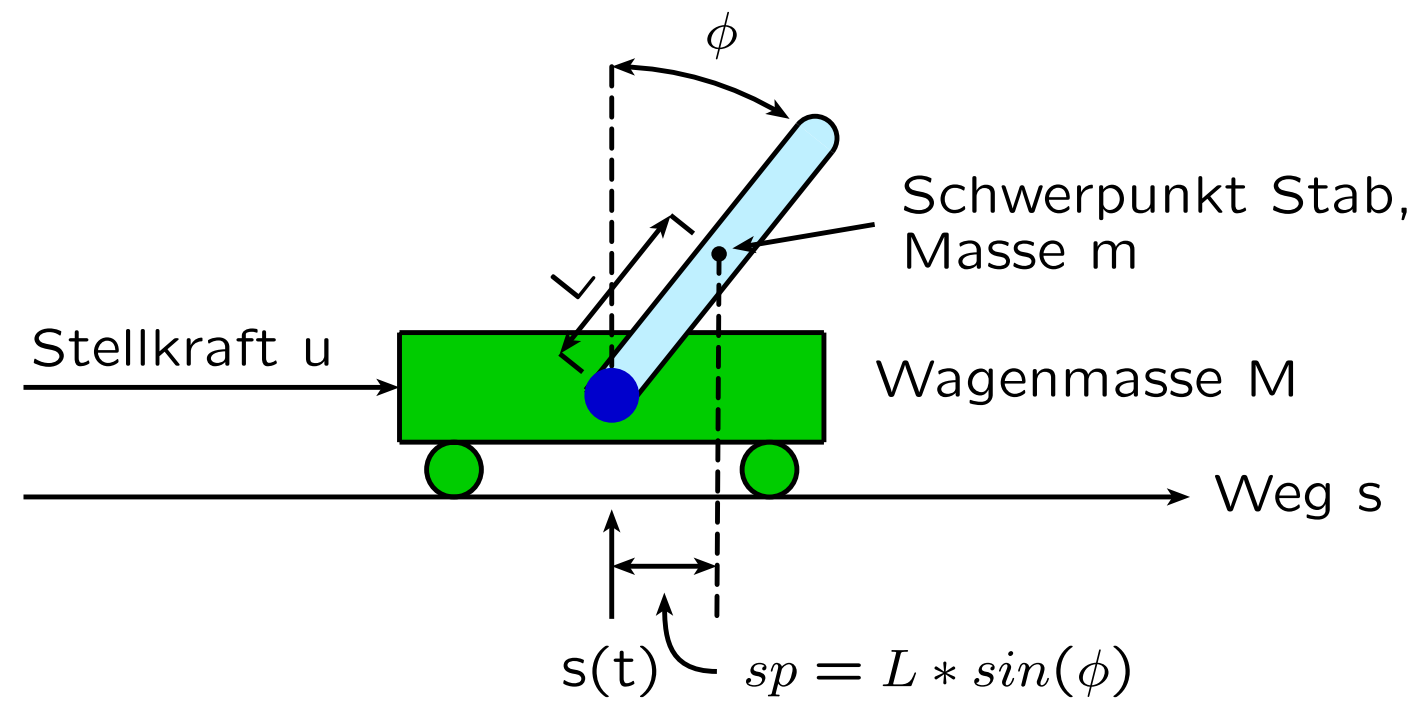

• Ausgangsgleichungen

$$
(M+m)*\ddot{s} = \langle \mathsf{K} \mathsf{r} \ddot{\mathsf{a}} \mathsf{f} \mathsf{t} \mathsf{e} \rangle
$$

 $\ddot{\theta} * \ddot{\phi} = \langle$  Drehmomente $\rangle$ 

wobei  $\theta = m * L^2/3$  das Trägheitsmoment des Stabes ist

Es ergeben sich 4 Gleichungen (nach

Ackermann)

(1) Horizontalbewegung des Stabschwerpunktes

$$
m * \frac{d^2}{dt^2}(s + L * sin\phi) = H
$$

(2) Vertikalbewegung des Stabschwerpunktes

$$
m * \frac{d^2}{dt^2}(L * cos \phi) = V - m * g
$$

(3) Drehbewegung des Stabs um seinen **Schwerpunkt** 

$$
\theta * \frac{d^2 \phi}{dt^2} = V * L * sin \phi - H * L * cos \phi
$$

(4) Horizontalbewegung des Wagens

$$
M * \frac{d^2s}{dt^2} = u - H
$$

für die 4 Unbekannten

- $\star$  Horizonalkraft H des Wagens auf den Stab
- Vertikalkraft V des Wagens auf den Stab
- $\star$  Beschleunigung  $\ddot{s}$
- $\star$  Winkelbeschleunigung  $\ddot{\phi}$

• Durch Linearisierung der Winkelfunktionen (kleine  $\phi$  bzw.  $\dot{\phi}$ ) erhält man ein lineares DGL–System. Die Koeffizienten  $a_{21}$ ,  $a_{41}$ ,  $b_2$ und  $b_4$  sind Funktionen von L, M und m.

$$
\frac{d}{dt} \begin{pmatrix} \phi \\ \dot{\phi} \\ s \\ \dot{s \end{pmatrix} = \begin{pmatrix} 0 & 1 & 0 & 0 \\ a_{21} & 0 & 0 & 0 \\ 0 & 0 & 0 & 1 \\ a_{41} & 0 & 0 & 0 \end{pmatrix} * \begin{pmatrix} \phi \\ \dot{\phi} \\ s \\ \dot{s} \end{pmatrix} + \begin{pmatrix} 0 \\ b_2 \\ 0 \\ b_4 \end{pmatrix} * u
$$

- Regelungsziel  $\phi$ ,  $\dot{\phi}$  möglichst schnell oder mit kleiner Kraft/Arbeit gegen Null führen
- gemessen wird nur s und  $\phi$ ; *s* und  $\dot{\phi}$  werden berechnet (sog. "Beobachter")
- Zahlenwerte für die Beispiele M: 0.981 kg m: 0.08 kg L: 0.312 m
- Ergebnis ohne Regler, d.h.  $\dot{x} = A * x + Z$ 
	- $\lambda_1 = 0, \lambda_2 = 0, \lambda_3 = -5, \lambda_4 = +5$
	- $\star$  Stab bleibt bei Z=0 senkrecht, falls dies Ausgangslage
	- $\star$  bei Störungen (Z  $\neq$  0) kippt Stab ( $\phi$  wächst unbegrenzt wegen Linearisierung)
- Ergebnis mit PD-Regler
	- $\star$  Anmerkung: K hat im Beispiel vier Komponenten, da es eine PD-Regelung realisiert und sowohl den Winkel als auch den Ort korrigiert, also

 $u = K1 * \phi + K2 * \dot{\phi} + K3 * s + K4 * \dot{s}$ 

$$
\star
$$
 K so bestimmen, daß

- o Prozeß stabil, d.h. daß die  $\lambda_i$  die gewünschten Werte haben
- $\circ$  u technisch sinnvoll machbar ist
- $\star$  gewünschte Lage der  $\lambda_i$  im Beispiel

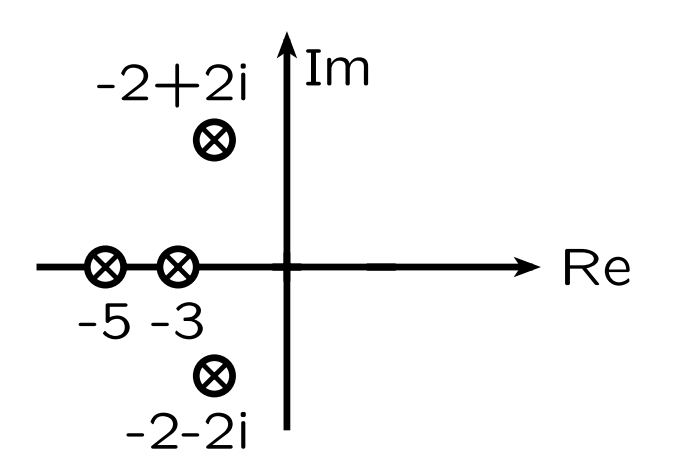

 $\star$  dann ergibt sich

 $K = (35, 39; 7, 174; 5, 088; 5, 258)$ 

- $\star$  K so wählen, daß auch bei kleinen Störungen Z die  $\lambda$  (ungefähr) im gewünschten Bereich liegen
- *G. Schrott WS03/04 Echtzeitsysteme Kap.7 31*
- Prozesse zur Regelung des balancierten Stabs
	- \* P0: System initialisieren; neue Vorgaben vom Leitstand
	- $\star$  P1: Meßwerte (s und  $\phi$ ) einlesen; zyklische Aktivierung (Zykluszeit  $t_m$ )
	- $\star$  P2: Beobachterprozeß; berechnet *i* und  $\dot{\phi}$ )
	- ★ P3: Stellgröße u berechnen
	- $\star$  P4: u ausgeben
	- $\star$  P5: $\phi$  und  $\dot{\phi}$  für Bildschirm (Prozeßwarte) aufbereiten
	- P6: Bildschirmausgabe
	- $\star$  P7: Regelungsprotokoll führen
	- $\star$  Präzedenzgraph

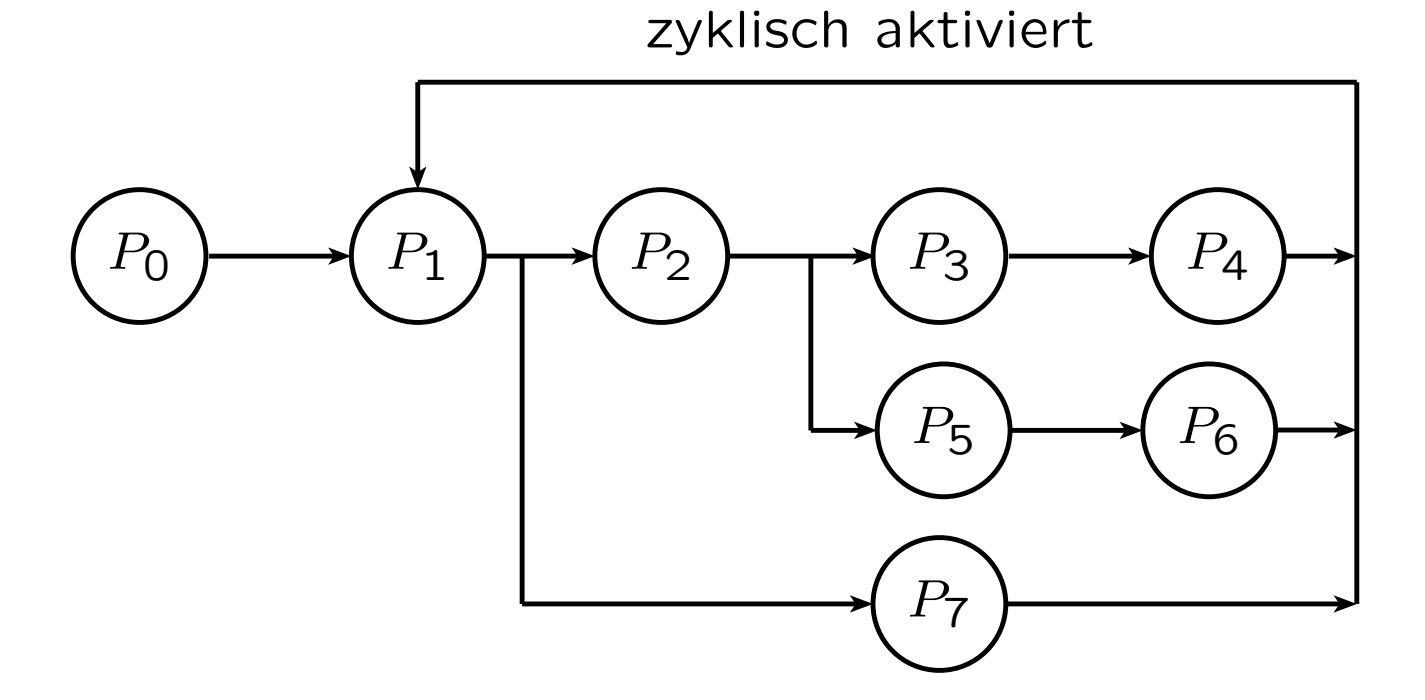

## **7.6 Maple-Sheet für balancierten Stab**

Maple: Inverses Pendel (balancierter Stab) nach Ackermann

1. Die DGL

Horizontalbewegung des Stabschwerpunktes

 $>$  gl01:  $=$  m\*diff(diff(s(t)  $+$ L\*Sphi(t),t),t)  $=$ H;  $g$ *l* $01 := m$  $\int$   $\frac{\partial^2}{\partial^2}$  $\frac{\partial}{\partial t^2}$  S( t)  $\setminus$  $+ L$  $\theta^2$  $\frac{\delta}{\partial t^2}$ Sphi $(t)$  $\bigg) = H$ 

Vertikalbewegung des Stabschwerpunktes

 $>$  gl02:=m\*diff(diff(L\*Cphi(t),t),t) = V - m\*g;  $g$ l02 :=  $m L \left(\frac{\partial^2}{\partial \vec{r}}\right)$  $\frac{\partial}{\partial t^2}$  Cphi $(t)$  $\setminus$  $= V - m g$ 

Drehbewegung des Stabs um seinen **Schwerpunkt** 

 $>$  gl03:=theta\*diff(diff(phi(t),t),t) -V\*L\*Sphi(t)+ H\*L\*Cphi(t)=0;

$$
g103 := \theta \left( \frac{\partial^2}{\partial t^2} \phi(t) \right) - V L \operatorname{Sphi}(t) + H L \operatorname{Cphi}(t)
$$
  
= 0

Horizontalbewegung des Wagens

 $>$  gl04:=M\*diff(diff(s(t),t),t) - u+H=0;  $g$ *l* $04 := M$  $\theta^2$  $\frac{\partial}{\partial t^2}$  S( t)  $\setminus$  $- u + H = 0$ 

Traegheitsmoment

$$
> \text{theta}:=m^*L^*L/3;
$$

$$
\theta := \frac{1}{3} m L^2
$$

$$
\begin{array}{ll} > & \mathsf{Cphi}(t) := \mathsf{cos}(\mathsf{phi}(t)); \\ & & \mathsf{Cphi}(t) := \mathsf{cos}(\phi(t)) \end{array}
$$

 $>$  Sphi(t):=sin(phi(t));  $Sphi(t) := sin(\phi(t))$ 

gegeben: m (Masse Stab), M (Masse Wagen), L (Laenge Stab) unbekannt: s(t), phi(t), H, V

2. Vereinfachte Differentialgleichungen

Naeherung

 $>$  Cphi(t):=1;

$$
\mathsf{Cphi}(t):=1
$$

$$
> Sphi(t) := phi(t);
$$
  
\n
$$
Sphi(t) := \phi(t)
$$

damit wird:

 $>$ 

$$
g|01;
$$

$$
m\left(\left(\frac{\partial^2}{\partial t^2} s(t)\right) + L\left(\frac{\partial^2}{\partial t^2} \phi(t)\right)\right) = H
$$

$$
> g102; \quad 0 = V - mg
$$

> g l 03;  
\n
$$
\frac{1}{3}m L^2 \left(\frac{\partial^2}{\partial t^2} \phi(t)\right) - V L \phi(t) + H L = 0
$$

> g104;  
\n
$$
M\left(\frac{\partial^2}{\partial t^2} s(t)\right) - u + H = 0
$$

wir loesen jetzt gl01 nach H und gl02 nach V auf:

> H:=solve(g101,H);  
\n
$$
H := m \left( \frac{\partial^2}{\partial t^2} s(t) \right) + m L \left( \frac{\partial^2}{\partial t^2} \phi(t) \right)
$$

 $>$  V:=solve(gl02,V);

 $V := m g$ 

eingesetzt in gl03 und gl04 ergibt sich:

 $>$  gl031:=simplify(gl03);

$$
g1031 := \frac{4}{3} m L^2 \left( \frac{\partial^2}{\partial t^2} \phi(t) \right) - m g L \phi(t)
$$

$$
+ L m \left( \frac{\partial^2}{\partial t^2} \mathbf{s}(t) \right) = 0
$$

 $>$  gl041:=simplify(gl04);

$$
g1041 := M\left(\frac{\partial^2}{\partial t^2} s(t)\right) - u + m\left(\frac{\partial^2}{\partial t^2} s(t)\right)
$$

$$
+ mL\left(\frac{\partial^2}{\partial t^2} \phi(t)\right) = 0
$$

*G. Schrott WS03/04 Echtzeitsysteme Kap.7 36*
gl031 und gl041 sind die beiden DGL fuer die beiden Unbekannten s(t) und phi(t)

3. Reglergleichung

> u:= KP\*phi(t)+KD\*diff(phi(t),t);  
\n
$$
u := KP \phi(t) + KD \left(\frac{\partial}{\partial t} \phi(t)\right)
$$
\ndamit *wird*:

damit wird:

$$
> g1032: = simplify(g1031);
$$

$$
g1032 := \frac{4}{3} m L^2 \left( \frac{\partial^2}{\partial t^2} \phi(t) \right) - m g L \phi(t)
$$

$$
+ L m \left( \frac{\partial^2}{\partial t^2} \mathbf{s}(t) \right) = 0
$$

 $>$  gl042:=simplify(gl041);

$$
g1042 := M\left(\frac{\partial^2}{\partial t^2} s(t)\right) - KP\phi(t) - KD\left(\frac{\partial}{\partial t}\phi(t)\right)
$$

$$
+ m\left(\frac{\partial^2}{\partial t^2} s(t)\right) + mL\left(\frac{\partial^2}{\partial t^2}\phi(t)\right) = 0
$$

#### 4. Loesung

Loesungsansatz

> phi(t):=cp\*exp(lambda\*t);  
\n
$$
\phi(t) := cp e^{(\lambda t)}
$$

$$
> s(t) := cs * exp(lambda * t);
$$
  

$$
s(t) := cs e^{(\lambda t)}
$$

eingesetzt in die beiden Gleichungen und dividiert durch exp(lambda\*t) ergibt sich ein homogenes Gleichungssystem fuer die Unbekannten cp und cs

> 
$$
g1033 := \text{simplify}(op(1,gl032)/exp(\text{lambda*t}))=0;
$$
  
\n $g1033 := \frac{1}{3} L m \left(4 L cp \lambda^2 - 3 g cp + 3 cs \lambda^2\right) = 0$ 

 $>$  gl043:=simplify(op(1,gl042)/exp(lambda\*t))=0;

$$
g1043 := M cs \lambda^2 - KP cp - KD cp \lambda + m cs \lambda^2
$$
  
+ L m cp  $\lambda^2 = 0$ 

homogene Gleichung fuer cp und cs, nur Loesung, falls Determinante 0 in diesem Fall sind die Loesungen voneinander abhaengig

> solve(gl033,cp);

$$
-3\frac{cs\lambda^2}{4L\lambda^2-3g}
$$

Prozedur dafuer

- $>$  Cp:=proc(lam,cs) global L,g;
- $> -3*cs*lam*lam/(4*L*lam*lam-3*g);$

 $>$  end;

```
Cp := proc(lam, cs)global L,g;
-3*cs*lamˆ2/(4*L*lamˆ2-3*g)
end
```
die Matrixelemente der Gleichungen lauten

> a11 := L\*m/3\*(4\*L\*lambda\*lambda\*lambda\*lambda-3\*g);  
\na11 := 
$$
\frac{1}{3} L m (4 L \lambda^2 - 3 g)
$$

> a12:=L\*m/3\*3\*lambda\*1ambda\*lambda;   
a12 := 
$$
L m \lambda^2
$$

> a21:=-KP-KD\*lambda+L\*m\*lambda\*lambda;  $a21 := -KP - KD\lambda + Lm\lambda^2$ 

> a22:=M\*lambda\*lambda+m\*lambda\*lambda;  $a22 := M\lambda^2 + m\lambda^2$ 

damit ergibt sich die Determinante

 $>$  detgl:=collect(a11\*a22-a12\*a21=0,lambda);

$$
detgl := \left(\frac{4}{3}mL^2(M+m) - L^2m^2\right)\lambda^4
$$
  
+ 
$$
LmKD\lambda^3
$$
  
+ 
$$
(-mgL(M+m) + LmKP)\lambda^2 = 0
$$

### Loesungen sind

> lam:=solve(detgl,lambda);

$$
lam := 0, 0, \frac{1}{2} \left( -L m K D + \frac{1}{3} (9 L^2 m^2 K D^2 + 48 m^2 L^3 M^2 g + 60 m^3 L^3 M g - 48 m^2 L^3 M K P + 12 L^3 m^4 g - 12 L^3 m^3 K P)^{1/2} \right) / \left( \frac{4}{3} m L^2 M + \frac{1}{3} L^2 m^2 \right),
$$
  

$$
\frac{1}{2} \left( -L m K D - \frac{1}{3} (9 L^2 m^2 K D^2 + 48 m^2 L^3 M^2 g + 60 m^3 L^3 M g - 48 m^2 L^3 M K P + 12 L^3 m^4 g - 12 L^3 m^3 K P)^{1/2} \right) / \left( \frac{4}{3} m L^2 M + \frac{1}{3} L^2 m^2 \right)
$$

> lambda1:=
$$
liam[1]
$$
;  
 $\lambda 1 := 0$ 

$$
> \text{lambda2:} = \text{lam[2];}
$$

$$
\lambda 2:=0
$$

> lambda3:=simplify(lam[3]);

$$
\lambda 3 := -\frac{1}{2} \left( 3 L \, m \, K D - \sqrt{3} (L^2 \, m^2 (3 \, K D^2) \right. \\ \left. + 16 L \, M^2 \, g + 20 \, m \, g \, L \, M - 16 L \, M \, K P \right. \\ \left. + 4 \, m^2 \, g \, L - 4 L \, m \, K P \right) \right)^{1/2} \Big) / (m \, L^2
$$
\n
$$
(4 \, M + m))
$$

 $>$  lambda4:=simplify(lam[4]);

$$
\lambda 4 := -\frac{1}{2} \left( 3 L \, m \, K D + \sqrt{3} (L^2 m^2 (3 \, K D^2 + 16 L \, M^2 g + 20 \, m \, g \, L \, M - 16 L \, M \, K P + 4 \, m^2 \, g \, L - 4 L \, m \, K P \right) \right)
$$
\n
$$
(4 M + m))
$$

die Gesamtloesung setzt sich aus den Teilloesungen zusammen

winkel berechnet phi(t), abhaengig von weiteren frei waehlbaren Parametern

- $>$  winkel:=proc(t,Cs1,Cs2,Cs3,kp,kd) global KP,KD,tit; local wu,rwu,iwu;
- $>$  KP: $=$ kp:
- $>$  KD: $=$ kd;
- > wu:=evalf(lambda3);
- $>$  rwu:=Re(wu);
- $>$  iwu:=Im(wu);
- $>$  tit:=cat('phi(t) fuer KP=',convert(KP,string), ' KD=',convert(KD,string),
	- ' rwu=',convert(rwu,string),
	- $'$  iwu $=$ ', convert(iwu, string));
- $>$  Re(evalf(Cp(lambda1,Cs1)\*exp(lambda1\*t)+  $Cp($ lambda2, $Cs2)*exp($ lambda2\*t $)+$  $Cp($ lambda3,Cs3 $)$ \*exp $($ lambda3\*t $)$ + Cp(lambda4,Cs1)\*exp(lambda4\*t)));
- $>$  end;

```
winkel :=proc(t,Cs1,Cs2,Cs3,kp,kd)
local wu,rwu,iwu;
global KP,KD,tit;
    KP := kp;KD := kd;wu := evalf(lambda3);rwu := Re(wu);iwu := Im(wu);
    \mathsf{tit} := \ldotsRe(evalf(Cp(lambda1,Cs1)*
     exp(lambda1*t) + ...end
```
5. Berechnung der Werte KP und KD fuer vorgegebene Wurzeln rw  $\pm$  I\*iw

> lambda3;

$$
-\frac{1}{2}\left(3 L m K D - \sqrt{3}(L^2 m^2 (3 K D^2 + 16 L M^2 g+ 20 m g L M - 16 L M K P + 4 m^2 g L- 4 L m K P)\right)^{1/2} / (m L^2 (4 M + m))
$$

> realteil:=rw=-1/2\*3\*L\*m\*KD/  
\n(m\*L\*L\*(4\*M+m));  
\nrealteil := rw = 
$$
-\frac{3}{2} \frac{KD}{L(4M+m)}
$$

> kd:=solve(realteil,KD);  
\n
$$
kd := -\frac{2}{3}rw L(4M+m)
$$

> imteil:= iw\*iw=-1/4\*3\*L\*L\*m\*m\*( 3\*KD\*KD+16\*L\*M\*M\*g+20\*m\*g\*L\*M-16\*L\*M\*KP+4\*m\*m\*g\*L-4\*L\*m\*KP)/ (m\*L\*L\*(4\*M+m))ˆ2;

$$
imteil := iw^{2} = -\frac{3}{4}(3KD^{2} + 16LM^{2}g
$$
  
+ 20 mgLM – 16 LM KP + 4 m<sup>2</sup> gL  
- 4 L m KP) / (L<sup>2</sup> (4 M + m)<sup>2</sup>)

> kp:=solve(imteil,KP);

$$
kp := -\left(iw^2 + \frac{9}{4}\frac{KD^2}{L^2(4M+m)^2} + 15\frac{mgM}{L(4M+m)^2} + 15\frac{m^2g}{L(4M+m)^2} + 3\frac{m^2g}{L(4M+m)^2}\right) / \left(\frac{M}{L(4M+m)^2} - 3\frac{m}{L(4M+m)^2}\right)
$$

## 6. Beispiele

zunaechst eine Berechnung von phi(t) bei verschiedenen Parametern, u.a. dem Realteil und dem Imaginaerteil der Wurzeln (lambda)

- > winkel2:=proc(t,Cs1,Cs2,Cs3,rwi,iwi) global rw,iw, KP, KD; local lkp, lkd;
- $>$  rw:=rwi;
- $>$  iw: $=$ iwi;
- $>$  lkd: $=$ kd;
- $>$  KD: $=$ Ikd;
- $>$  lkp: $=$ kp;
- > winkel(t,Cs1,Cs2,Cs3,lkp,lkd);
- $>$  end;

$$
\begin{aligned}\n\text{winkel2} &:= \text{proc}(t, Cs1, Cs2, Cs3, rwi, iwi) \\
\text{local } \text{lkp}, \text{lkd}; \\
\text{global } \text{rw}, \text{iw}, \text{KP}, \text{KD}; \\
\text{rw} &:= \text{rwi}; \\
\text{iw} &:= \text{kw}; \\
\text{lkd} &:= \text{kd}; \\
\text{KD} &:= \text{lkd}; \\
\text{kw} &:= \text{kp}; \\
\text{winkel}(t, Cs1, Cs2, Cs3, \text{lkp}, \text{lkd}) \\
\text{end}\n\end{aligned}
$$

jetzt feste Zahlenwerte

 $> M:=0.981;$  $M := .981$ 

 $> m:=0.08;$ 

 $m := .08$ 

 $> L:=0.312;$ 

$$
L:=.312
$$

 $>$  g:=9.81;

$$
g \mathrel{\mathop:}= 9.81
$$

Ausgabeprozedur

- > aus:=proc(ta,te,cs1,cs2,cs3,lrw,liw);
- > print(plot(winkel2(t,cs1,cs2,cs3,lrw,liw), t=ta..te,title=tit,axes=NORMAL));
- $>$  end;

```
aus :=proc(ta,te,cs1,cs2,cs3,lrw,liw)
   print(
   plot(winkel2(t,cs1,cs2,cs3,lrw,liw),
       t = ta.. te, title = tit,
       axes = NORMAL)
   )
end
```
#### Ausgaben fuer ausgewaehlte Faelle

- $>$  plot(winkel(t,1,1,1,0,0),t=0..1,title=tit, axes=NORMAL);
- $>$  plot(winkel2(t,1,1,1,-1.5,2),t=0..0.5,title=tit, axes=NORMAL);
- $>$  aus(0, 5, 1, 1, 1, -1.5, 1.0);
- $>$  aus(0, 5, 1, 1, 1, -1.5, 2.0);
- $>$  aus(0, 5, 1, 1, 1, -1.5, 3.0);
- $>$  aus(0, 5, 1, 1, 1, -3.0, 1.0);
- $>$  aus(0, 5, 1, 1, 1, -3.0, 20.0);

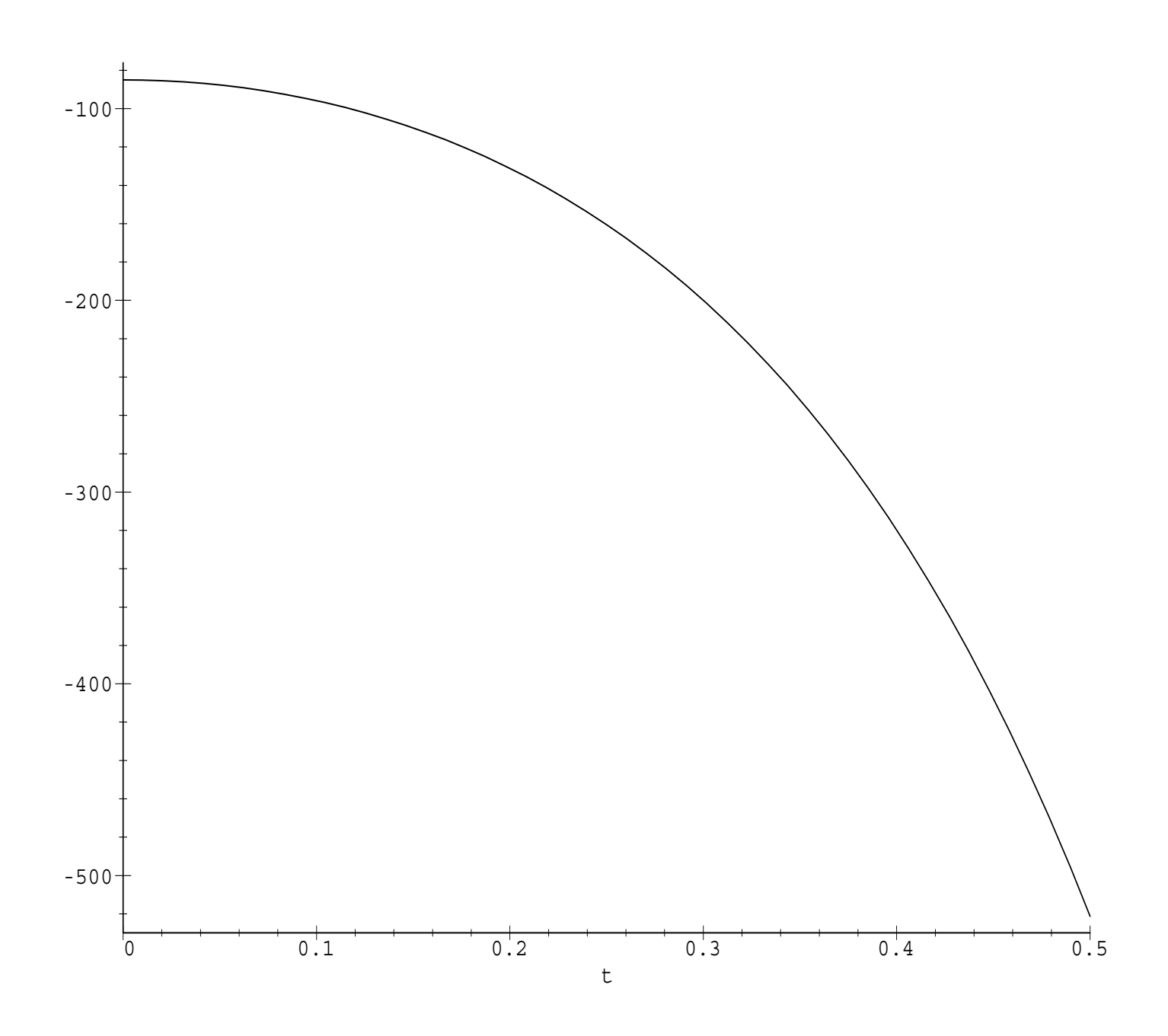

- $\phi(t)$  für ungeregelten balancierten Stab
	- $\star$  nicht stabil
	- $\star$  wegen Linearisierung ist  $\phi$  nicht begrenzt

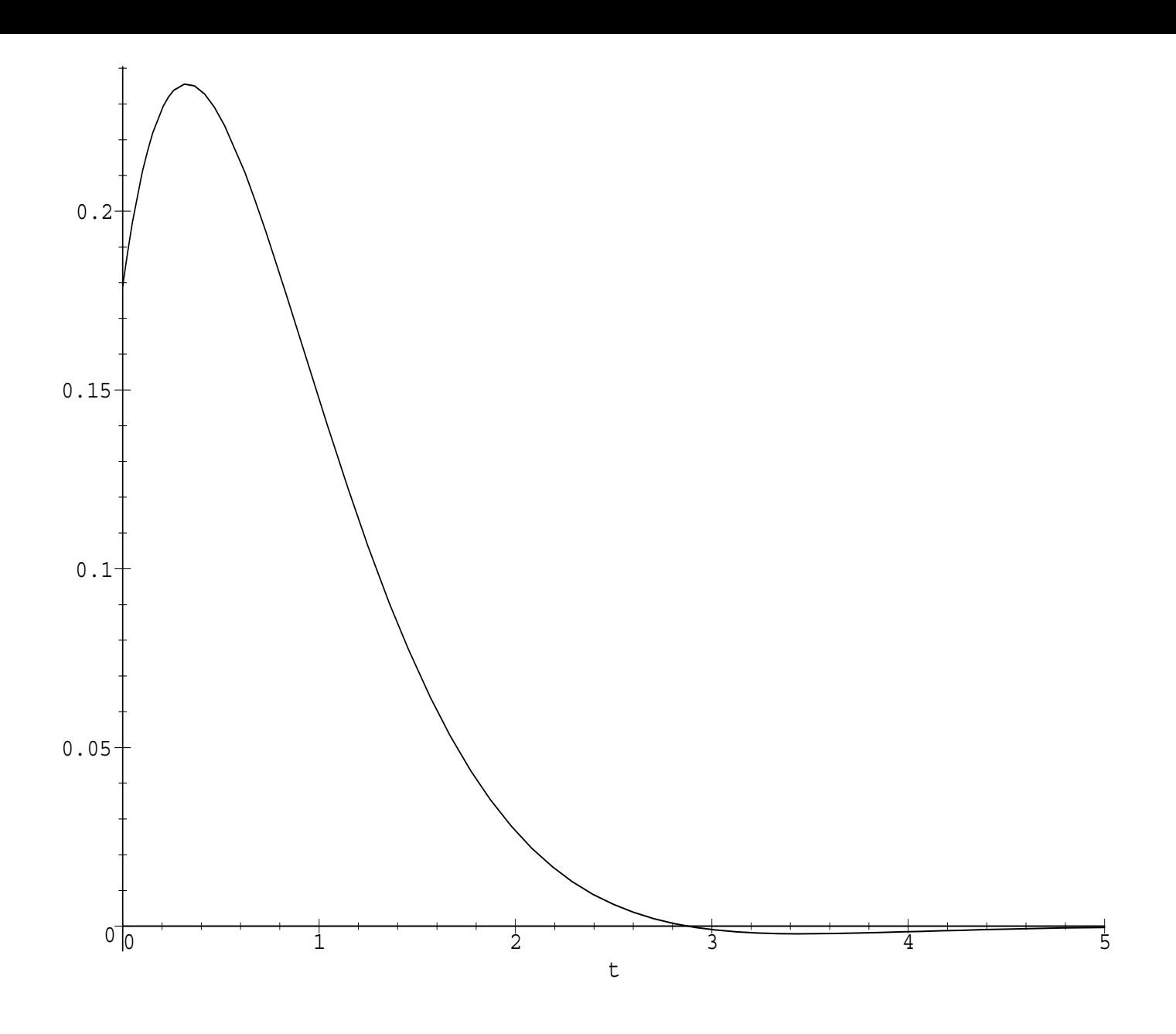

- $\phi(t)$  für geregelten balancierten Stab
	- $\star$  wurzeln: 0, -1.5  $\pm$  1\*I
	- $\star$  stabil, Überschwingen
	- ★ wegen kleinem Imaginärteil der Wurzel lange Schwingungsperiode

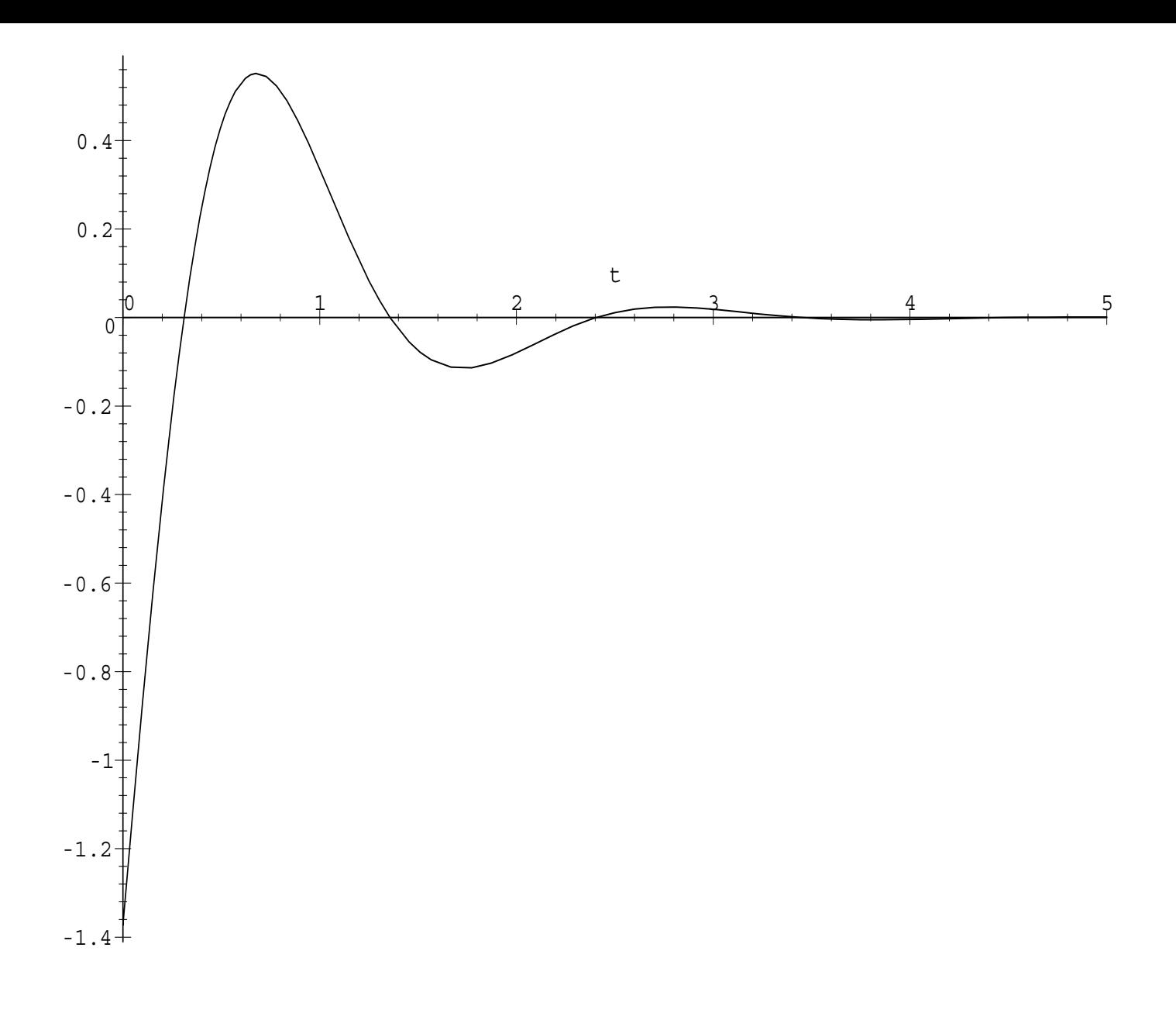

- $\phi(t)$  für geregelten balancierten Stab
	- $\star$  wurzeln: 0, -1.5  $\pm$  3\*I
	- $\star$  stabil, Überschwingen
	- ★ wegen größerem Imaginärteil der Wurzel kürzere Schwingungsperiode

# **7.7 Einführung in die Fuzzy-Logik**

• Definition

Eine unscharfe Menge (fuzzy set)  $\widetilde{A}$  über der scharfen (crisp) Menge X wird durch eine Zugehörigkeitsfunktion  $\mu(x, X, \tilde{A})$ charakterisiert, die jedem  $x \in X$  eine reelle Zahl aus [0, 1] zuordnet: die Wahrscheinlichkeit, mit der das Element der unscharfen Menge angehört

• Unscharfe Menge

$$
\widetilde{A} = \{ (x_1, \mu(x_1, X, \widetilde{A})) , \ldots, (x_n, \mu(x_n, X, \widetilde{A})) \}
$$

• Scharfe Menge  $X$ 

$$
\mu(x, X, \widetilde{X}) = 1 \quad \forall x \in X
$$

• Trägermenge (support) von  $\widetilde{A}$ 

$$
supp(\widetilde{A}) \equiv \left\{ x \in X \mid \mu(x, X, \widetilde{A}) > 0 \right\}
$$

•  $\alpha$ -Schnitt $(\alpha$ -level-set,  $\alpha$ -cut)

$$
\widetilde{A}_{\alpha} = \left\{ \left( x, \mu(x, X, \widetilde{A}) \right) \mid x \in X \wedge \mu(x, X, \widetilde{A}) \ge \alpha \right\}
$$

• gekappte unscharfe Menge  $\widetilde{A} \uparrow \alpha$ Sei  $\widetilde{A}$  über der Scharfen Menge X definiert durch  $\mu(x, X, \tilde{A})$ , dann gilt für alle  $x \in X$ 

$$
\mu(x, X, \tilde{A} \uparrow \alpha) =
$$
  

$$
\begin{cases} \mu(x, X, \tilde{A}), \; falls \; \mu(x, X, \tilde{A}) \leq \alpha \\ \alpha, \; falls \; \mu(x, X, \tilde{A}) > \alpha \end{cases}
$$

• Ein wesentlicher Teil des Entwurfsprozesses liegt in der Festlegung der Form und Werte der Zugehörigkeitsfunktionen  $\mu$ 

- Programme bieten einfache Formen an, z.B.
	- Dreieck

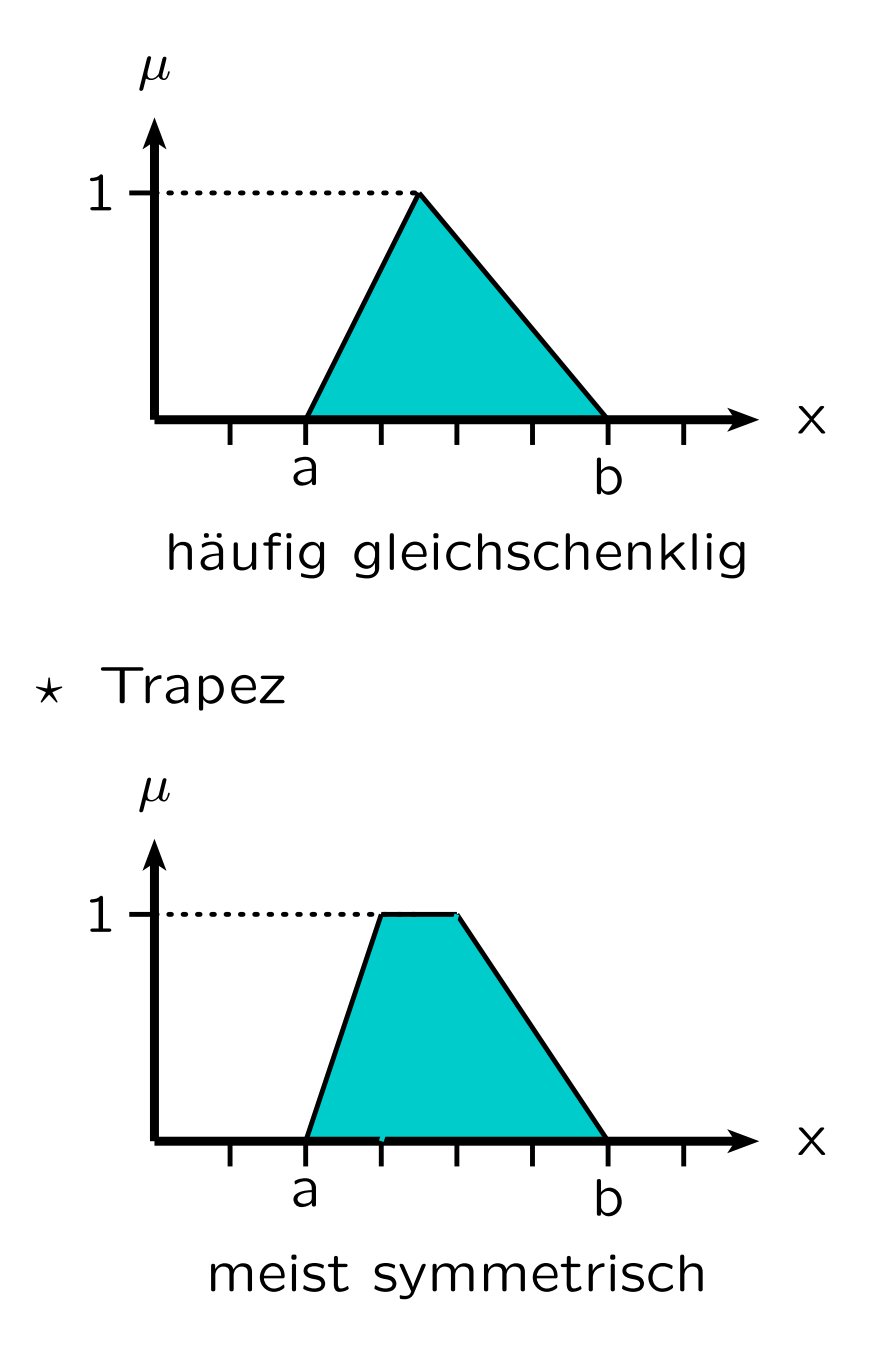

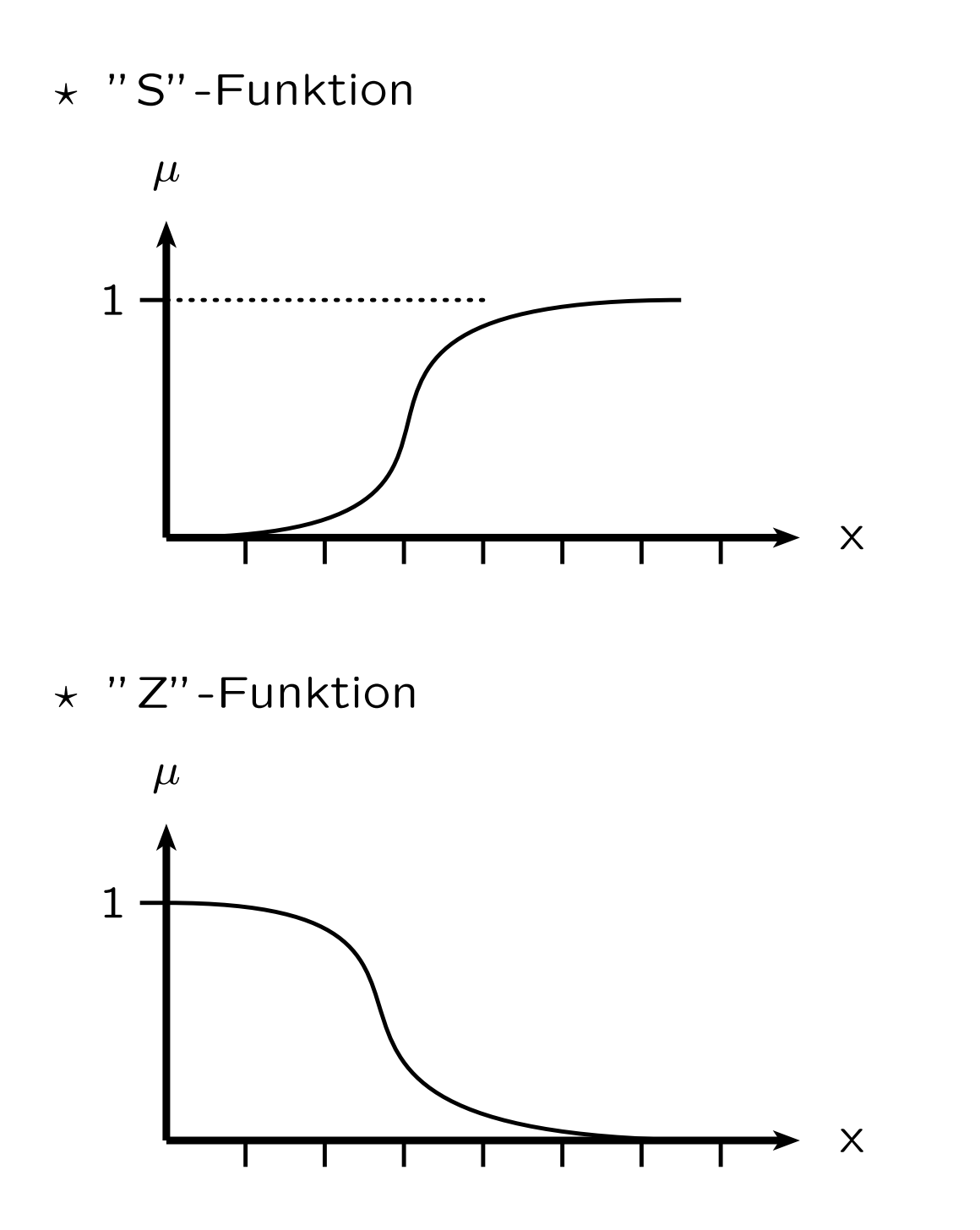

 $\star$  Üblich sind auch Polygonzug, Glockenkurve, sin2 usw.

- **Operationen** 
	- $\star$  Benötigt werden Durchschnitt, Vereinigung, Komplement der unscharfen Mengen
	- \* Definition dieser Operationen frei an Anwendung anpaßbar, solange für  $\mu = 0$  und  $\mu = 1$  die üblichen Logikoperationen gelten bzw. allgemeiner bestimmte Normen (t-Norm, s-Norm) erfüllt sind
- Übliche Operationen für die Regelungstechnik
	- Durchschnitt

$$
\tilde{C} = \tilde{A} \cap \tilde{B}
$$

wobei

$$
\mu(x, X, \tilde{C}) = min\left(\mu(x, X, \tilde{A}), \mu(x, X, \tilde{B})\right)
$$

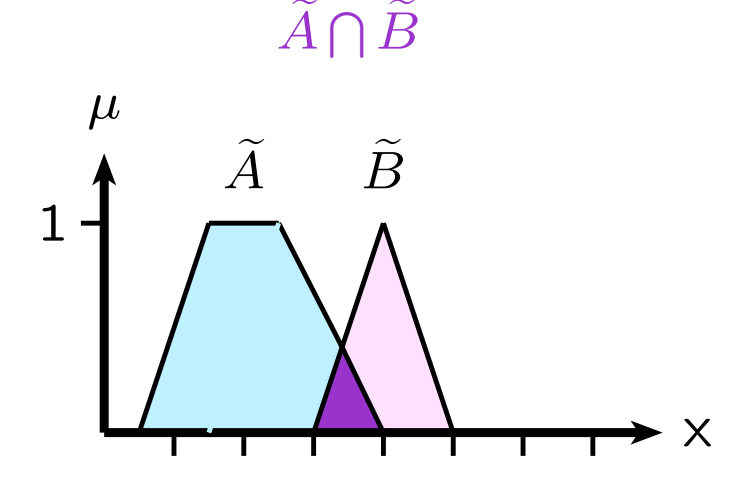

 $\star$  Vereinigung

$$
\widetilde{C} = \widetilde{A} \cup \widetilde{B}
$$

wobei

$$
\mu(x, X, \tilde{C}) = max \left( \mu(x, X, \tilde{A}), \mu(x, X, \tilde{B}) \right)
$$

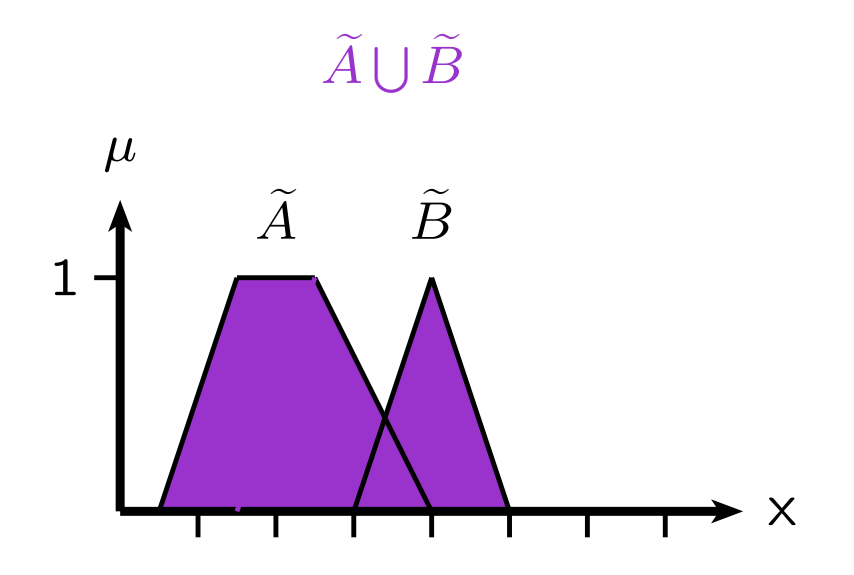

 $\star$  Komplement

$$
\widetilde{C}=\overline{\widetilde{A}}
$$

wobei

$$
\mu(x, X, \tilde{C}) = \left(1 - \mu(x, X, \tilde{A})\right) \quad \forall x \in X
$$

- Linguistische Variable
	- $\star$  Eine linguistische Variable (L.V.) ist charakterisiert durch ihren Namen v und ihre Werte (Ausprägungen)
	- \* der L.V. ist eine scharfe Menge X zugeordnet
	- Menge der Werte (linguistische Terme, L.T.) von v ist Termset  $\mathcal{T}(v)$
	- $\star$  jeder linguistische Term ist eine unscharfe Menge definiert über der scharfen Menge X
	- $\star$  Beispiel Temperatur
		- L.V. ist Temperatur
		- zugeh¨orige scharfe Menge ist Menge der Temperaturwerte
		- zugeh¨orige L.T. sind: kalt, normal, lau, warm, heiß
		- Zugeh¨origkeitsfunktionen

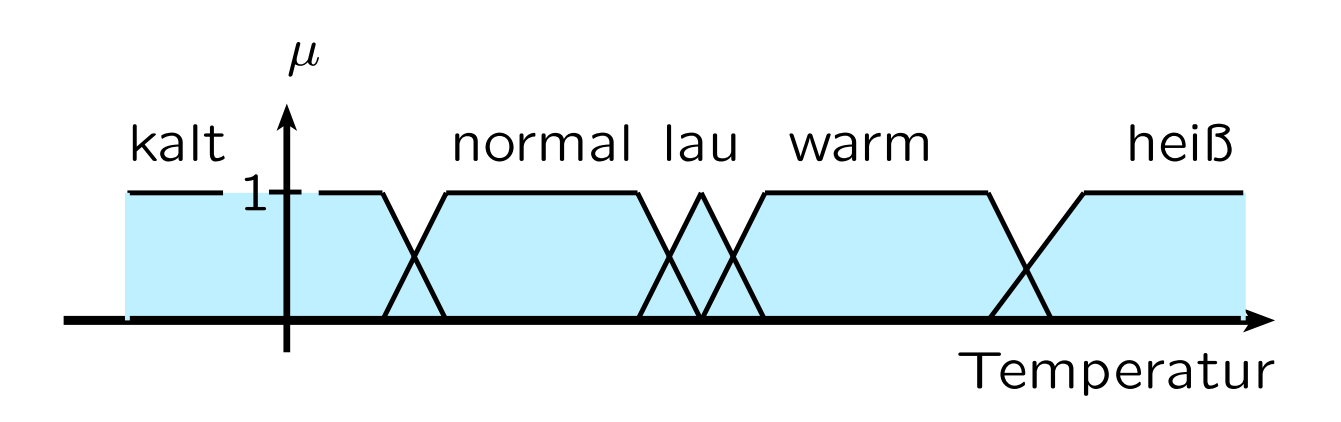

## **7.8 Fuzzy–Regelung**

- weit verbreitet
	- $\star$  insbesondere in Konsumgütern, wie
	- Waschmaschinen
	- $\star$  Fotoapparate
- Warum?
	- $\star$  mathematisches Modell für Prozeß nicht vorhanden, zu schwierig
	- Fuzzy–Regelung stellt nur geringe mathematische Anforderungen
- Der dem Menschen (aus Erfahrung) bekannte Regelungsvorgang wird in WENN–DANN–Regeln mit linguistischen Variablen formuliert
- Prämissen und Konklusion werden "unscharf" ausgewertet
- **Entwurfschritte** 
	- (1) Fuzzifizierung der Meßwerte: Festlegung der linguistischen Variablen und ihrer Terme mit entsprechenden Zugehörigkeitsfunktionen
	- (2) Erstellen der Regelbasis (Expertenwissen)
	- (3) Auswahl geeigneter Inferenzoperationen
	- (4) Defuzzifizierung: Berechnung der scharfen Stellgrößen
- Struktur Fuzzy-Regler

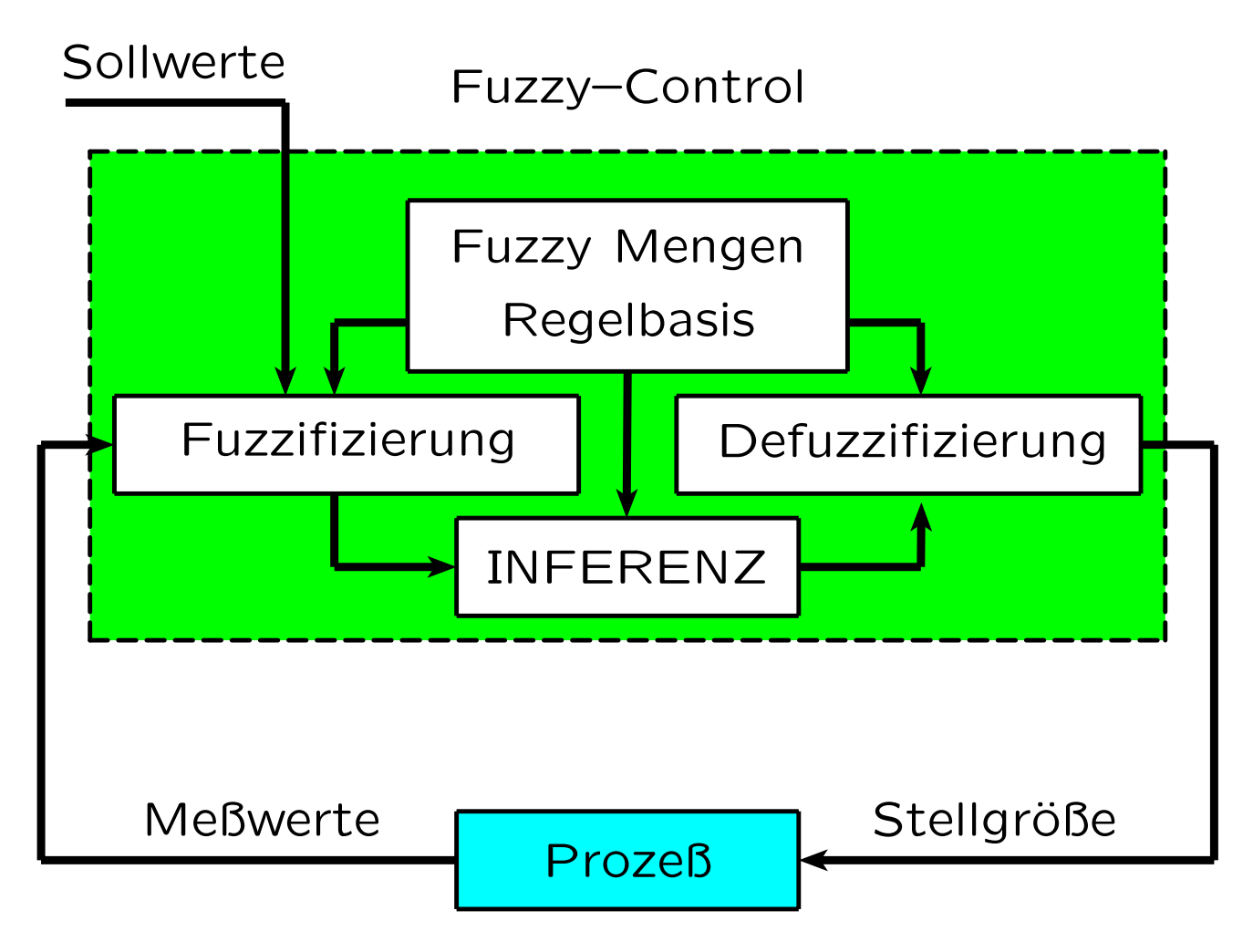

- Die einzelnen Entwurfsschritte am Beispiel erklärt
	- nach H.-H. Bothe: Fuzzy–Logic. Springer 1993
	- $\star$  Aufgabe: Kühlventilstellung regeln
	- Meßwert: Temperatur t1
	- $\star$  Stellwert: Stellung  $k_s$  des Kühlventils
- zu (1): Prinzip Fuzzifizierung
	- $\star$  jeder Meßwert stammt aus einer scharfen Menge (L.V.)
	- $\star$  zu allen linguistischen Variablen sind unscharfe Mengen (L.T.) definiert (menschliche Erfahrung, "trial and error")
	- $\star$  für jeden Meßwert werden die Zugehörigkeitswahrscheinlichkeiten zu den L.T. ermittelt
- zu (1): Beispiel Fuzzifizierung
	- $\star$  Temperatur t1 gemessen
	- es gibt zwei scharfe Mengen (L.V.)
		- Temperatur T
		- Stellung K des Kühlventils
- *G. Schrott WS03/04 Echtzeitsysteme Kap.7 63*

 unscharfe Mengen der L.V. Temperatur T (unvollständig)

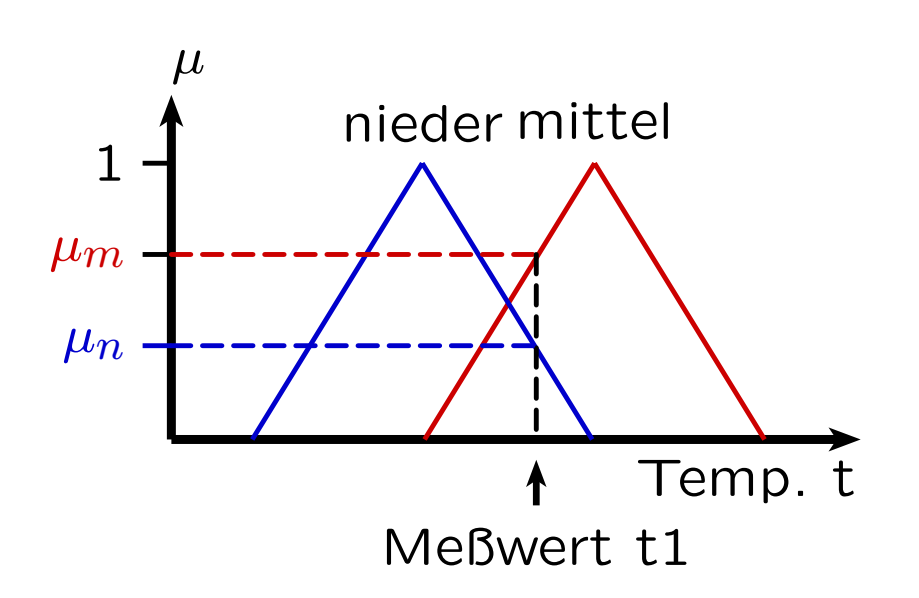

wobei

$$
\mu_n = \mu(t1, T, nieder)
$$
  

$$
\mu_m = \mu(t1, T, mittel)
$$

 unscharfe Mengen der L.V. Ventil-Stellung K (unvollständig)

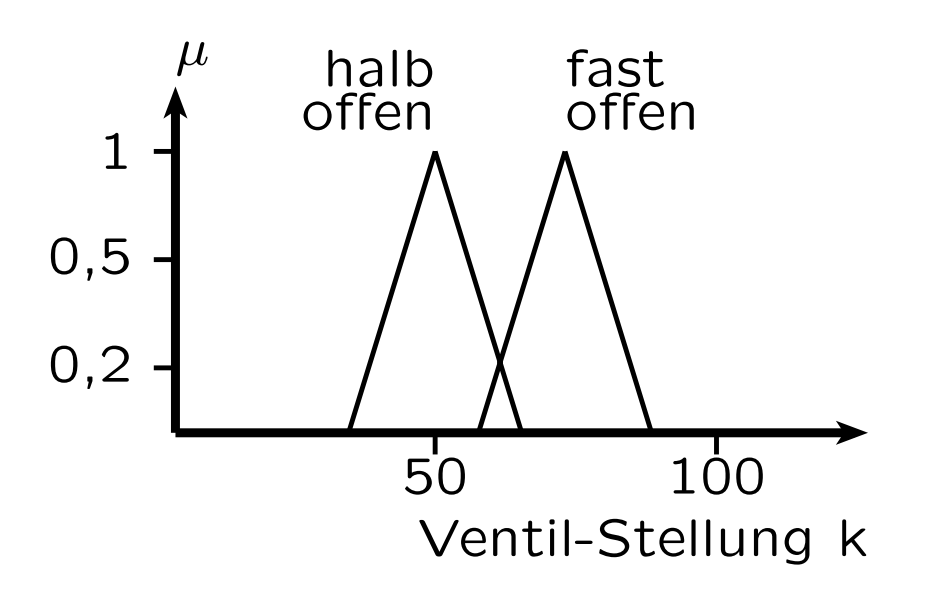

- zu (2): Prinzip Regelbasis
	- $\star$  Elementarbedingung der Form  $(V = \tilde{A})$ , wobei V eine L.V. (Gleichheitszeichen ist als "ist" zu lesen)
	- $\star$  Verknüpfung der Elementarbedingungen mit AND, OR, NOT
	- \* Aktion der Form  $(W = \tilde{B})$ , wobei W eine L.V.

\* Form der Regel j z.B:  
\nIF 
$$
(V_1 = \tilde{A}_{1j})
$$
 AND  
\n $(V_2 = \tilde{A}_{2j})$  OR  
\n $(V_3 = \tilde{A}_{3j})$   
\nTHEN  $W = \tilde{B}_j$ 

- $\star$   $V_1$ ,  $V_2$ ,  $V_3$ ,  $W$  sind L.V.
- $\,\star\,$   $A_{1j},$   $A_{2j},$   $A_{3j},$   $B_j$  sind L.T. der entsprechenden L.V.
- zu (2): Beispiel Regelbasis
	- $\star$  R1: if (T=nieder) THEN K = halbof fen
	- $\star$  R2: if (T=mittel) THEN K = fastof fen
- zu (3): Prinzip Inferenz
	- $\star$  für jede Elementarbedingung  $(X = \tilde{A})$  wird bei gemessenem Wert  $x \in X$  berechnet  $\mu(x, X, \tilde{A})$
	- $\star$  Verknüpfung Elementarbedingungen durch spezifische Strategien
	- $\star$  Verknüpfung in Regelungstechnik nach Mamdami:

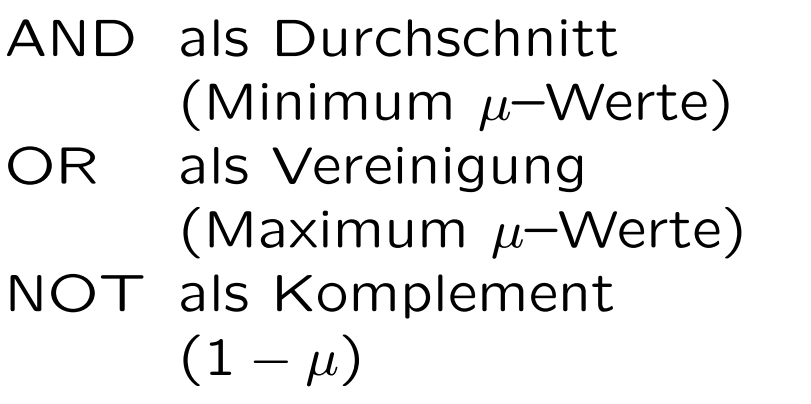

- $\star$  damit  $\mu_j$  für Regel j aus Bedingungsteil berechenbar
- $\star$   $\mu_j$  beschränkt den  $\mu$ –Wert der Konklusions–Variablen  $\widetilde{B}_j$  der rechten Seite; es wird berechnet die gekappte unscharfe Menge  $B_j \uparrow \mu_j$
- zu (3): Beispiel Inferenz
	- \* R1 liefert  $\mu_1 = \mu(t_1, T, nieder)$  und daraus halbof fen  $\uparrow \mu_1$

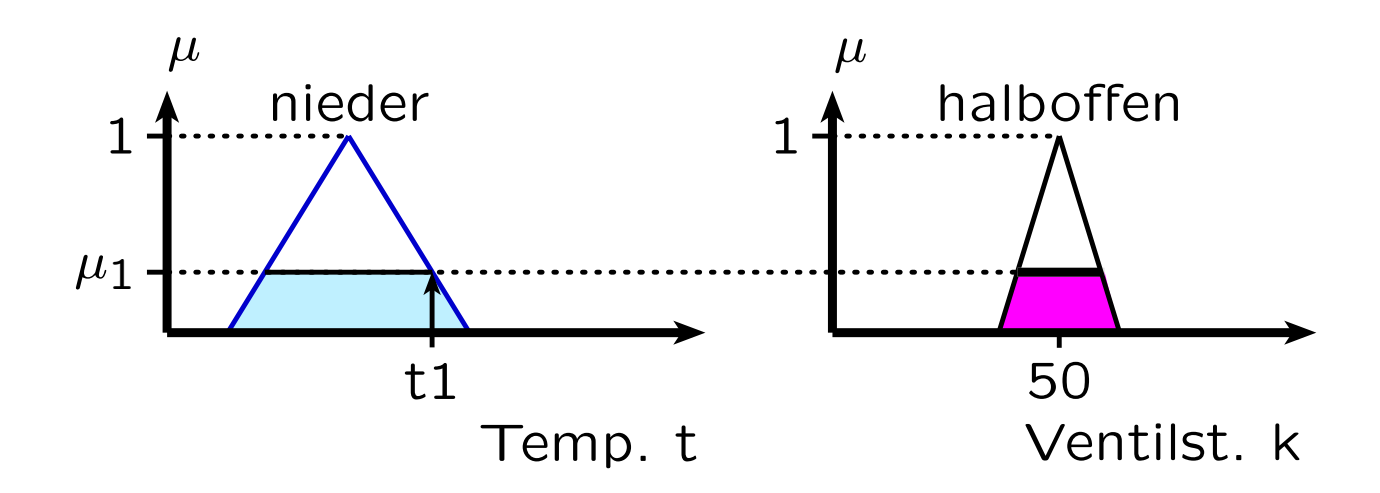

\* R2 liefert  $\mu_2 = \mu(t_1, T, m$ ittel) und daraus $fas\widetilde{to} f\$   $f\in \Lambda$   $\mu_2$ 

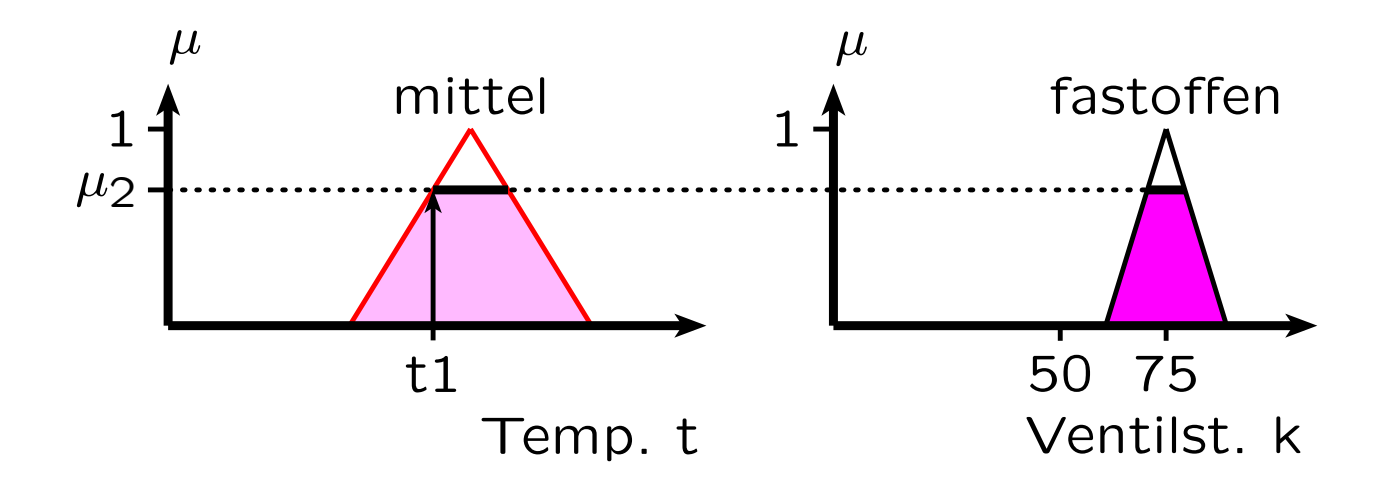

- zu (4): Prinzip Defuzzifizierung
	- aus den gekappten unscharfen Mengen bezüglich einer linguistischen Variablen wird die Vereinigungsmenge gebildet
	- mehrere Verfahren zur Berechnung scharfer Stellwerte aus gekappten unscharfen Mengen aus Konklusionen in Schritt 3
		- Mittelwertbildung (mean of maxima)
		- Mittelwert der Maximalwerte
		- Schwerpunktbildung der Fläche (center of area/gravity)
		- gewichtete Schwerpunktbildung der Fläche, falls die Regeln gewichtet werden
- zu (4): Formeln
	- $\star$  Bezeichnungen:
		- $x$  ein Wert des Ausgabebereichs (Stellwert)
		- $\mu(x)$  Zugehörigkeitfunktion zu der oben genannten Vereinigungsmenge  $g_j$  Gewicht der Regel j
		- $\mu_j$  Ergebnis der linken Seite der Regel j
		- $F(\widetilde{A})$  Fläche der Zugehörigkeitsfunktion der unscharfen Menge
	- $\star$  x-Koordinate  $x_s$  des Schwerpunkts

$$
x_s = \int x \,\mu(x) \, dx \, / \, \int \mu(x) \, dx
$$

 $\star$  Schwerpunkt bei Massenpunkten i mit Fläche  $F_i$  und x-Koordinate  $x_{s_i}$  des Schwerpunkts

$$
x_s = \sum_i x_{s_i} F_i / \sum_i F_i
$$

 $\star$  x-Koordinate  $x^*_s$  des Schwerpunkts bei gewichteten Regeln  $j = 1, 2, \ldots$ , n

$$
x_s^* = \sum_{j=1}^n x_{s_j} F(\widetilde{B}_j \uparrow \mu_j) \mu_j g_j / \sum_{j=1}^n F(\widetilde{B}_j \uparrow \mu_j) \mu_j g_j
$$

- zu (4): Beispiel Defuzzifizierung
	- $\star$  Schwerpunktbildung der gekappten unscharfen Mengen  $halboffen \uparrow \mu_1$  und  $fastoffen \uparrow \mu_2$
	- $\star$  Schwerpunkt sei  $S = (k_s, \mu_s)$
	- $\star$  Ventil ist auf  $k_s$  einzustellen

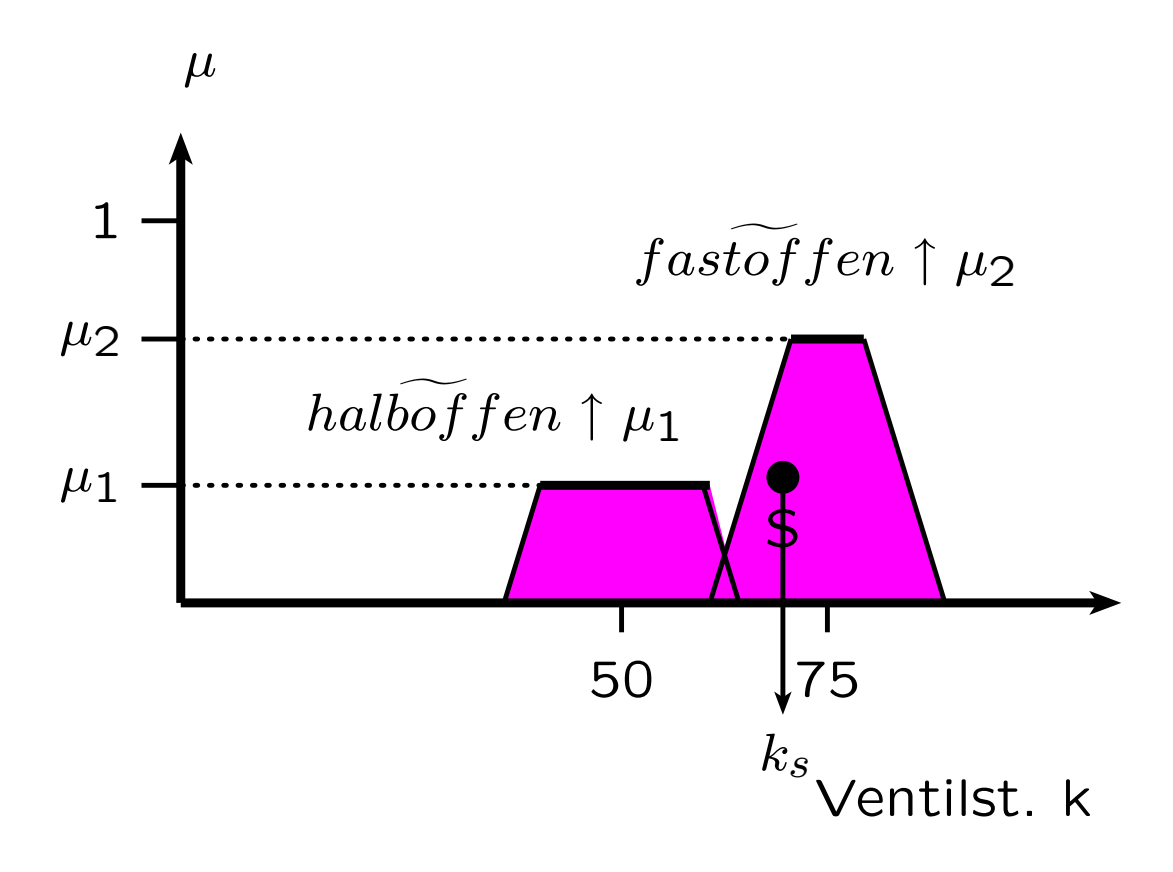

- Hinweis: Es gibt adaptive Fuzzy-Regelungen
	- \* Adaption der Gewichte der Regeln
	- ★ Veränderung der Neigung der Zugehörigkeitsfunktionen der linguistischen Terme innerhalb vorgegebener Grenzen

# **7.9 Fuzzy–Regelung eines aufrechten (inversen) Pendels (balancierter Stab)**

- klassische schwierige Regelungsaufgabe
- in der Literatur mehrere Beschreibungen mittels Fuzzy–Regelung
- Linguistische Variable
	- Winkel φ mit L.T.: neg, zero, pos
	- $\star$  Winkelbeschleunigung  $\dot{\phi}$ mit L.T.: neg, zero, pos
	- Stellkraft U mit L.T.: grossneg, neg, zero, pos, grosspos

• 9 Regeln durch AND–Verknüpfung von  $\phi$  und  $\dot{\phi}$ z.B.

IF ( $\phi$  = neg) AND ( $\dot{\phi}$  = pos) THEN U = pos

• Satz von Regeln durch Matrixdarstellung übersichtlicher

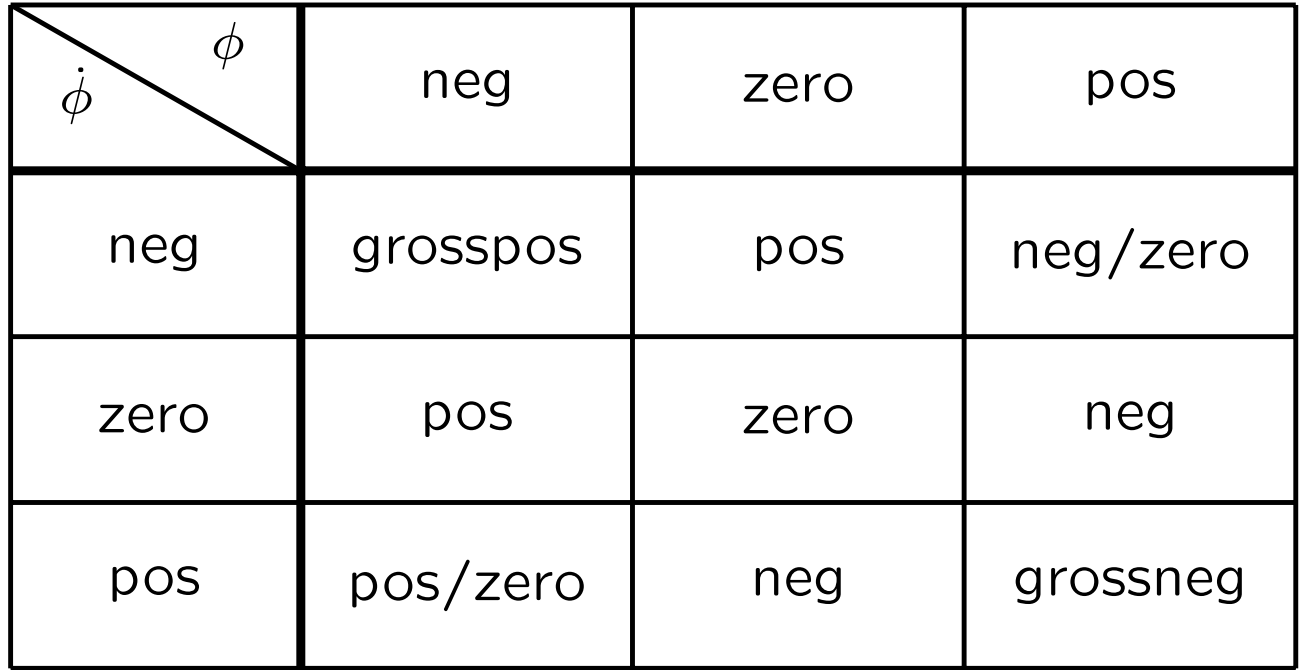
## **7.10 Fuzzy–Regler als Chips**

- Übliche Aufgaben benötigen oft nur Regler mit 2 Eingängen (x und  $dx/dt$ ) und einer Ausgangsgröße (2 bis 4 msec)
- Hierfür spezielle Chips am Markt (1989-1995)
- zeitkritische Fuzzy-Regelungen benötigen Hochleistungschips als Co-Prozessoren
	- $\star$  Hochleistung durch interne parallele Regelauswertung
	- $\star$  bis zu je 8 Ein– und Ausgangsgrößen
	- $\star$  bis zu 16 Punkten pro Zugehörigkeitsfunktion (max. 7 Zugehörigkeits-Funktionen pro Variable)
	- 25 bis zu 256 Regeln
	- $\star$  Auswertungszeiten im Bereich von 0,1 bis 50 msec
- Vorreiter 1989: Togai FC–110
- Hochleistungs-Fuzzychips, z.B. OMRON FP-3000, SIEMENS SAE 81C99
- OMRON FP-3000
	- $\star$  8 Eingänge
	- $\star$  8 Ausgänge
	- $\star$  maximal 96 Regeln
	- $\star$  3 msec für Auswertung von 96 Regeln
- SAE 81C99
	- $\star$  256 Eingänge
	- $\star$  64 Ausgänge
	- maximal 16384 Regeln
	- 7,9 Mio Regeln je Sekunde etwa 1,3  $\mu$ sec je Regel